# **UNIVERSIDADE DO VALE DO RIO DOS SINOS – UNISINOS UNIDADE ACADÊMICA DE GRADUAÇÃO CURSO DE ENGENHARIA ELETRÔNICA**

**CAROLINA ROSA KELSCH**

**MÉTODOS DE SEGMENTAÇÃO DE MÁCULAS ORAIS EM IMAGENS**

**São Leopoldo, RS**

## **CAROLINA ROSA KELSCH**

# **MÉTODOS DE SEGMENTAÇÃO DE MÁCULAS ORAIS EM IMAGENS**

Trabalho de Conclusão de Curso apresentado como requisito parcial para obtenção do título de Bacharel em Engenharia Eletrônica, pelo curso de Engenharia Eletrônica da Universidade do Vale do Rio dos Sinos (UNISINOS).

Orientador: Prof. Me. Jean Schmith

São Leopoldo, RS 2022

#### **AGRADECIMENTOS**

Dedico este trabalho à minha família, minha mãe Rosângela e meu pai Marcio, que, apesar de nem sempre concordarem com minhas decisões, me apoiam sempre e fazem o possível e o impossível para me ajudar. Aos meus avós, por serem poços ambulantes de carinho, cada um do seu jeito. Em especial minha vó Dalva, que sempre cuidou de mim e agora me protege lá de cima. Agradeço a Deus por todas as oportunidades que apareceram no meu caminho. Aos meus amigos de longa data Julia, Camila, Jéssica, Maurício e Vinícius, por trazerem leveza e serem companhia segura sempre que preciso. As minhas fiéis escudeiras, Márcia, Fabiane e Jaqueline, por sempre me incentivarem a ser melhor e seguir os meus sonhos, por mais malucos que possam ser. Agradeço ao meu orientador Jean, por estar sempre presente, me incentivando e acreditando no meu potencial, mesmo quando eu não acreditei. Aos amigos que adquiri durante o curso, pelos trabalhos, trocas de conhecimento e jantas compartilhadas na universidade. E por fim, ao pessoal do laboratório da engenharia elétrica, por todas as trocas de ideias e cafés ao longo do ano.

*"Só uma coisa torna um sonho impossível: o medo de fracassar." Paulo Coelho*

#### **RESUMO**

A visão computacional vem sendo cada vez mais utilizada para melhorar e agilizar processos na área da saúde. Apesar disso, na área de classificação e segmentação de lesões orais, a quantidade de pesquisas realizadas ainda é pequena. Os cânceres orais e de boca são a 16ª forma de câncer mais comum no mundo e apresentam alta mortalidade quando descobertos tardiamente. Um dos problemas apontados que dificulta a descoberta dessas lesões é a falta de profissionais especializados, lacuna na qual serviços de telediagnóstico e o emprego de inteligência artificial podem auxiliar. A segmentação de lesões já é aplicada na dermatologia, mas ainda existem poucos trabalhos explorando lesões na cavidade oral. Características como bordas e assimetria podem facilitar no diagnóstico de casos de câncer e, por isso, a segmentação é importante. Tecnologias como inteligência artificial e processamento de imagem podem ser usadas para auxiliar na segmentação de lesões orais, tornando o processo mais rápido e possibilitando o atendimento para um maior número de pessoas. Dos poucos trabalhos desenvolvidos, os que obtiveram melhores resultados utilizaram redes de aprendizado de máquina profundo para discriminar as lesões. Em vista disso, o objetivo deste trabalho é apresentar e avaliar diferentes metodologias para segmentação automática de máculas e manchas orais em imagens fotográficas, utilizando características de intensidade dos pixels. Neste trabalho foram descritos três métodos para segmentação de lesões, eles foram avaliados em acurácia, precisão, *recall* e *F1 score*. O terceiro método desenvolvido foi o que melhor performou nas imagens testadas. Ele utilizou uma imagem das projeções criada a partir da original, invertida e em escala de cinzas, e limiarização por Otsu em duas etapas. O método obteve uma acurácia de 0,849, precisão de 0,701, *recall* de 0,753 e *F1 score* de 0,608. Os resultados foram satisfatórios, visto que são razoavelmente similares aos dos trabalhos relacionados, mesmo sem o emprego de algoritmos complexos e aprendizado de máquina.

**Palavras-chave**: mácula oral; segmentação de lesões orais; imagens digitais; visão computacional.

## **ABSTRACT**

Every day, computational vision is growing and being used in health aid systems to improve performance and reduce the time of several processes. Despite that, the amount of research on oral lesions segmentation and classification is still very low. Oral and mouth cancers are the 16th most common form of cancer in the world and are presented with a high mortality rate when discovered late. One main problem that makes it hard to detect them in the early stages is the lack of specialized professionals, a gap that can be minimized by the use of telediagnosis and artificial intelligence. The segmentation process is already used in dermatology lesions, but there are still few works exploiting the oral cavity lesions. Such characteristics as borders and asymmetry can assist the diagnosis of cancer cases, but then a segmentation process is needed. Technologies such as artificial intelligence and image processing can be used to segment oral lesions, making the process quicker and allowing the assessment of more cases, thus helping more people. Of the few studies developed, the ones with the best results used deep learning to distinguish the lesions. Therefore, this work's objective is to present and evaluate different methods for the automatic segmentation of oral macules and stains in photographic images using pixel-wise intensity features. Three methods to segment oral lesions were described in this research. They were evaluated in accuracy, precision, recall, and F1 score. The third method developed had the best performance in the tested images. It used a backprojection image created from the original inverted grayscale image and the Otsu binarization in two steps. This method resulted in an accuracy of 0.849, a precision of 0.701, a recall of 0.753, and an F1 score of 0.608. The results were satisfactory because they achieved values close to the related works, even without using complex algorithms or artificial intelligence.

**Keywords**: oral macule; oral lesions segmentation; digital images; computational vision.

# **LISTA DE ILUSTRAÇÕES**

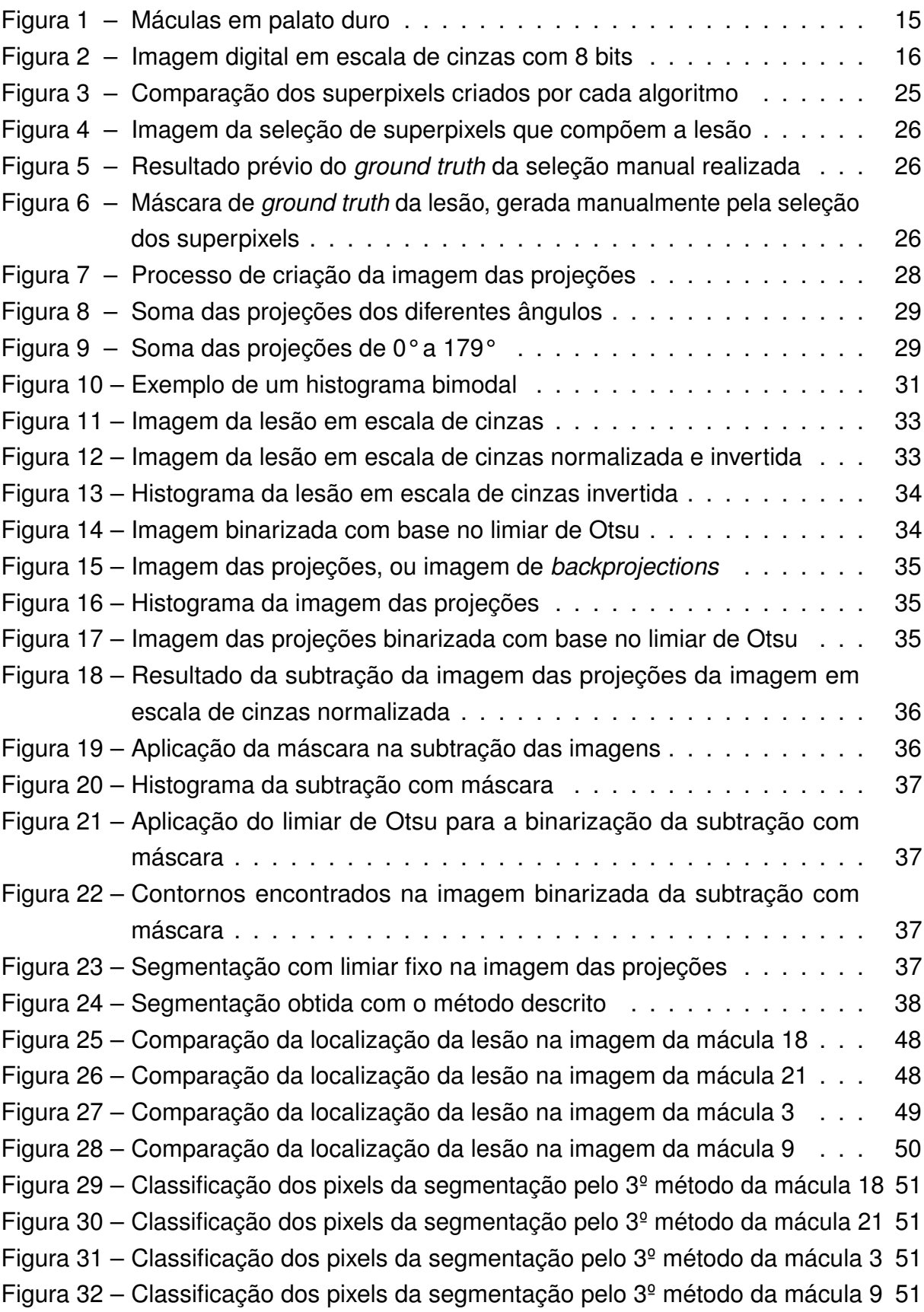

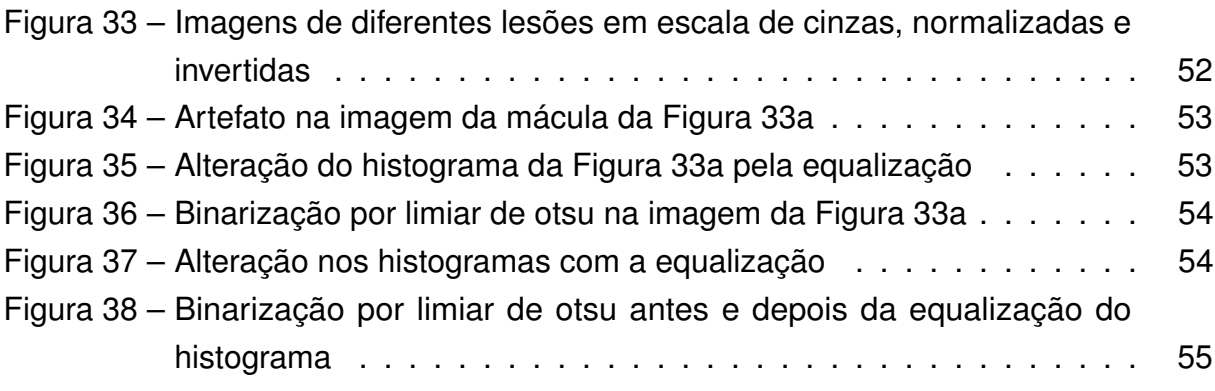

## **LISTA DE QUADROS**

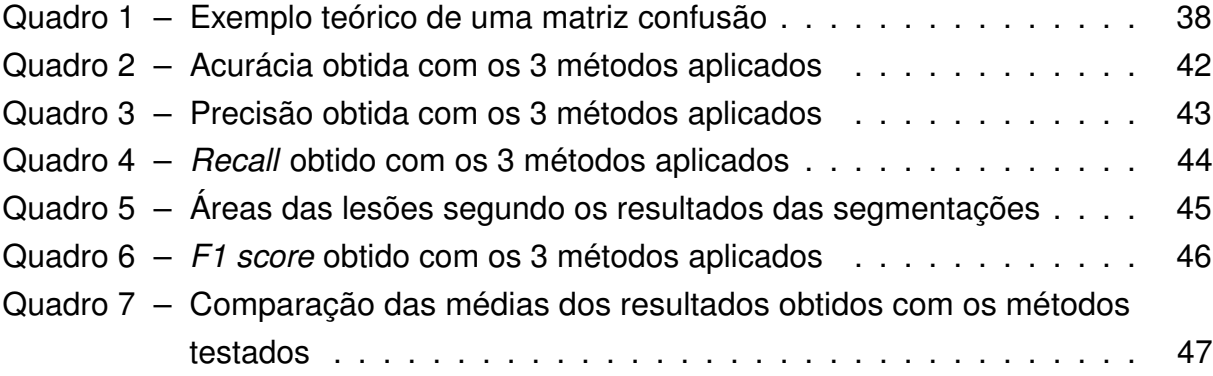

## **LISTA DE ABREVIATURAS E SIGLAS**

- APS Atenção Primária de Saúde
- BPANN Backpropagation Artificial Neural Network
- CNN Convolutional Neural Network
- GAC Geodesic Active Contour
- GLCM Grey-Level Co-occurrence Matrix
- GLRL Grey Level Run-Length
- IDH Índice de Desenvolvimento Humano
- R-CNN Region-based Convolutional Neural Network
- RGB Red Green Blue
- SUS Sistema Único de Saúde

# **SUMÁRIO**

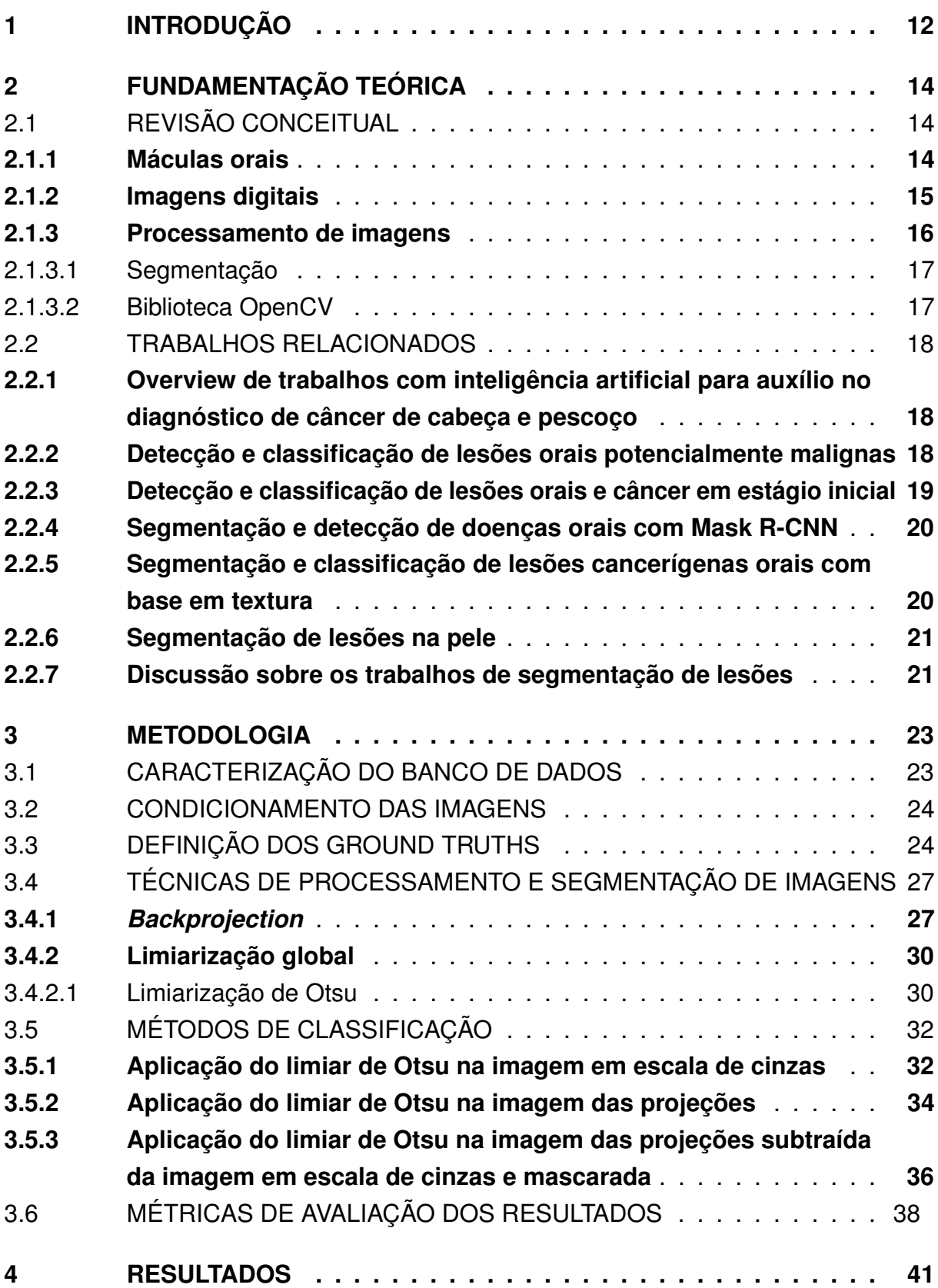

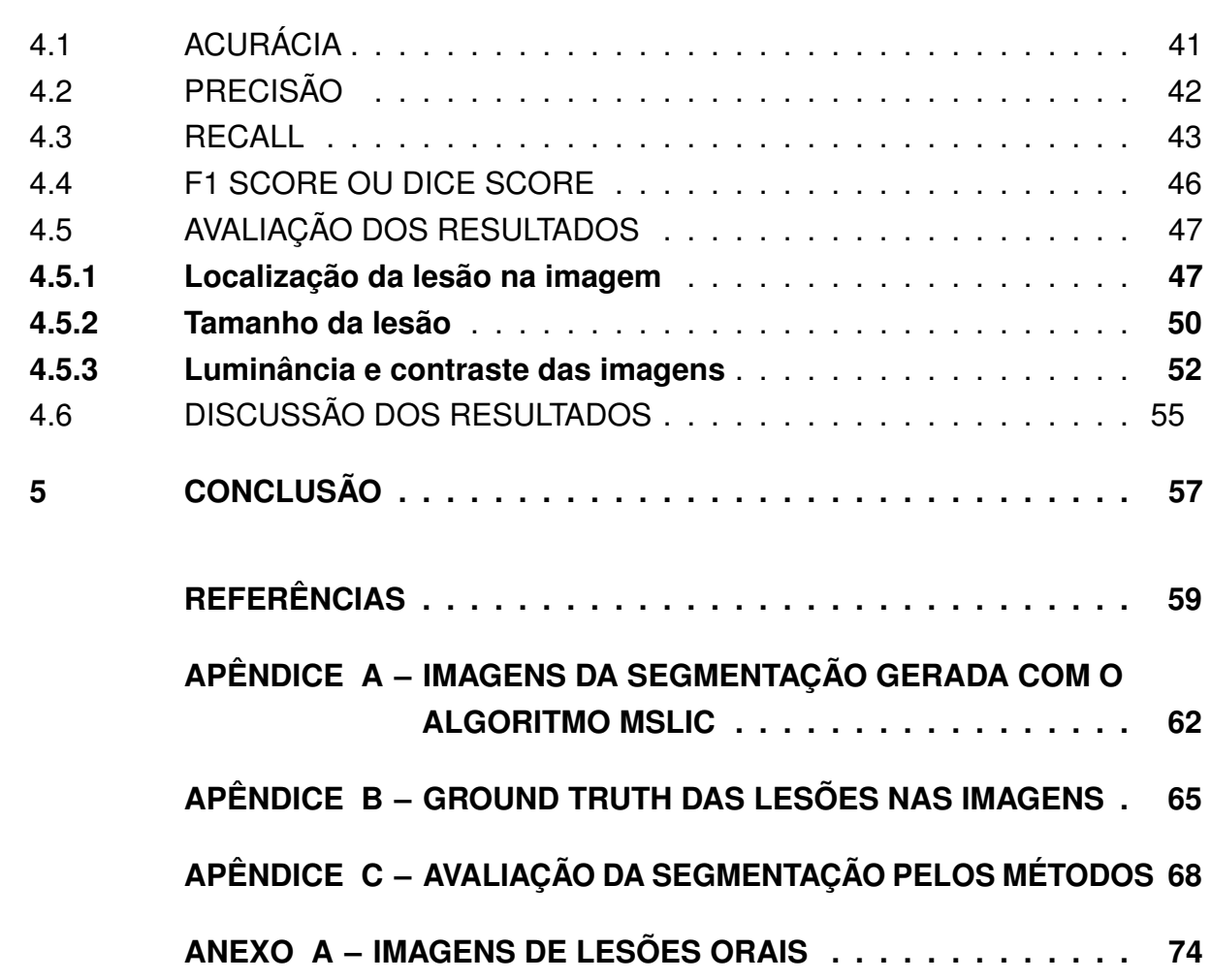

## <span id="page-12-0"></span>**1 INTRODUÇÃO**

A visão computacional e a inteligência artificial vêm cada vez mais sendo empregadas para automatizar e agilizar processos de análise na área da saúde. O *Watson for Oncology* é uma plataforma de inteligência artificial que fornece sugestões de tratamento baseadas em dados dos pacientes e nas pesquisas mais atuais, auxiliando os profissionais. Essa plataforma já é usada em diversos hospitais ao redor do mundo para oferecer suporte nas recomendações de tratamento para câncer. Em 2021, [Jie,](#page-59-1) [Zhiying e Li](#page-59-1) [\(2021\)](#page-59-1) realizaram um estudo que comparou as sugestões para tratamento de câncer do *Watson for Oncology* e de um time de profissionais multidisciplinares, constatando que existe concordância em 81,52% dos casos.

Na última década mais trabalhos foram publicados na área de classificação e detecção de cânceres orais, mas ainda são muito poucos com segmentação de lesões e, com o avanço da tecnologia, existe espaço para novas abordagens. Segundo [International Agency for Research on Cancer](#page-59-2) [\(2020\)](#page-59-2), os cânceres orais e de boca são a 16ª forma de câncer mais comum no mundo. Porém, existe uma grande diferença de incidência sobre a população. Segundo dados do *Global Cancer Observatory* [\(INTERNATIONAL AGENCY FOR RESEARCH ON CANCER, 2020\)](#page-59-2), os países mais afetados por cânceres orais e dos lábios são Papua-Nova Guiné, Paquistão, Índia, Bangladesh e Sri Lanka, países de baixo e médio Índice de Desenvolvimento Humano (IDH). Esse tipo de câncer chega a ser o segundo mais comum no Sri Lanka e Paquistão, e o terceiro na Índia. Os cânceres na região oral estão relacionados ao uso de tabaco e consumo de álcool segundo [World Cancer Research Fund International](#page-61-0) [\(2022\)](#page-61-0). O estágio de detecção deste câncer é muito importante, visto que as taxas de sobrevida de 5 anos diminuem muito quando a doença é descoberta em estágios avançados [\(STATHOPOULOS; SMITH, 2017\)](#page-60-0). Ainda assim, muitos casos só são descobertos tardiamente [\(GARCíA-POLA et al., 2021\)](#page-59-3), isso é apontado como decorrência de alguns fatores, como a falta de profissionais especializados para realizar a detecção e a subjetividade tanto na segmentação, como na classificação das lesões, mesmo quando feitas por especialistas [\(WELIKALA et al., 2020\)](#page-61-1).

Pensando nesse problema, tecnologias como inteligência artificial e processamento de imagens poderiam ser usadas para auxiliar na detecção e segmentação de cânceres orais. Dessa forma, uma maior quantidade de pessoas poderia ser examinada de forma mais rápida, auxiliando os profissionais ao aliviar a demanda e proporcionando atendimento especializado a um maior número de pessoas.

A segmentação de lesões já é bastante aplicada na área da dermatologia e auxilia na classificação de lesões cancerígenas [\(SANTOS et al., 2022\)](#page-60-1). E assim como na classificação de lesões de pele, a assimetria e as bordas são marcadores importantes de cânceres agressivos como os melanomas orais. Além disso, a segmentação das lesões pode auxiliar no acompanhamento da evolução da lesão.

Foram encontrados somente três trabalhos que realizam segmentação de lesões bucais em imagens fotográficas. Um deles, utilizou características de textura com uma rede BPANN (*Backpropagation Artificial Neural Network*, ou da tradução livre "Rede Neural Artificial de Retropropagação") e obteve uma acurácia de 97,92% o que, apesar de ter sido testado com poucas imagens, indica que a textura possui um alto poder discriminador [\(THOMAS; KUMAR; SAINI, 2013\)](#page-60-2). Outro trabalho usou uma rede Mask R-CNN (*Mask Region-based Convolutional Neural Network*, de tradução livre "Rede Neural Convolucional Regional de Máscara"), que tem uma complexidade maior que a BPANN, e obteve uma acurácia de 74,4% [\(ANANTHARAMAN; VELAZQUEZ; LEE,](#page-59-4) [2018\)](#page-59-4). Por fim, existe também um trabalho que utilizou uma U-Net para segmentação e obteve 0,926 de *dice score* usando a EfficientNet-b7 como base. A rede Mask R-CNN também foi testada e pela precisão média o melhor resultado encontrado foi de 37,98% [\(TANRIVER; TEKKESIN; ERGEN, 2021\)](#page-60-3). Uma das dificuldades comentadas em diversos artigos de detecção de câncer por imagens fotográficas é a falta de bancos abertos com dados de imagens de lesões orais [\(TANRIVER; TEKKESIN; ERGEN, 2021\)](#page-60-3) e com uma padronização em termos de qualidade das imagens [\(WELIKALA et al., 2020\)](#page-61-1). A maioria dos trabalhos encontrados faz uso de imagens histopatológicas, radiológicas e hiperespectrais [\(MAHMOOD et al., 2021\)](#page-59-5), mas essas imagens necessitam uma tecnologia maior de aquisição e não endereçam o problema de facilitar o acompanhamento de lesões em uma maior escala da população.

Sendo assim, este trabalho desenvolveu e analisou três propostas de segmentação de lesões bucais utilizando características de intensidade dos pixels em imagens fotográficas. Inicialmente o trabalho focou somente na segmentação de máculas e manchas orais, classificação na qual se encontra o melanoma oral e características como bordas e assimetria são importantes marcadores para a sua identificação. As propostas de segmentação não utilizaram redes de aprendizado de máquina, mantendo uma baixa complexidade, com foco em uma baixa necessidade de processamento.

O trabalho foi organizado de forma que na fundamentação teórica encontram-se conceitos básicos necessários para a compreensão do trabalho e, também, trabalhos relacionados com o tema. Na metodologia foram descritos os procedimentos realizados para o processamento das imagens e obtenção da segmentação das lesões. Os resultados apresentam comparações e métricas obtidas com cada método empregado. Por fim, a conclusão traz os pontos relevantes alcançados com a pesquisa.

## <span id="page-14-0"></span>**2 FUNDAMENTAÇÃO TEÓRICA**

A fundamentação teórica está separada em duas partes, a primeira apresenta alguns conceitos utilizados no trabalho e a segunda contém uma breve revisão de trabalhos relacionados.

## <span id="page-14-1"></span>2.1 REVISÃO CONCEITUAL

Aqui são apresentados alguns conceitos básicos importantes para a conceitualização e entendimento do trabalho desenvolvido.

#### <span id="page-14-2"></span>**2.1.1 Máculas orais**

Máculas ou manchas orais são caracterizadas por uma alteração de coloração nos tecidos da boca. Elas podem ser localizadas na mucosa ou ainda na região dos lábios. Geralmente não excedem 1 cm de diâmetro, são circunscritas e podem adquirir colorações amarelo-acastanhada, marrom, azulada ou preta [\(VASCONCELOS et al.,](#page-61-2) [2014\)](#page-61-2).

A sua formação pode ter diversos fatores, podem se dar através do pigmento da hemoglobina, da tatuagem por amálgama, por aumento de produção de melanina, pelo uso de medicamentos, dentre outros. A maioria das lesões não são malignas, porém o melanoma oral, causado pelo crescimento exagerado da quantidade de melanócitos é um tipo de câncer agressivo [\(MARCUCCI, 2020\)](#page-59-6). A detecção precoce e remoção são fatores primordiais para aumentar a expectativa de vida dos pacientes.

Muitas vezes o melanoma é inicialmente muito semelhante à uma mácula melanótica e outras lesões benignas. A seguir são demonstrados dois casos de máculas, na Figura [1a](#page-15-0) um melanoacantoma, lesão considerada benigna. Na Figura [1b](#page-15-0) uma lesão cancerígena agressiva, conhecida como melanoma.

#### Figura 1 – Máculas em palato duro

<span id="page-15-0"></span>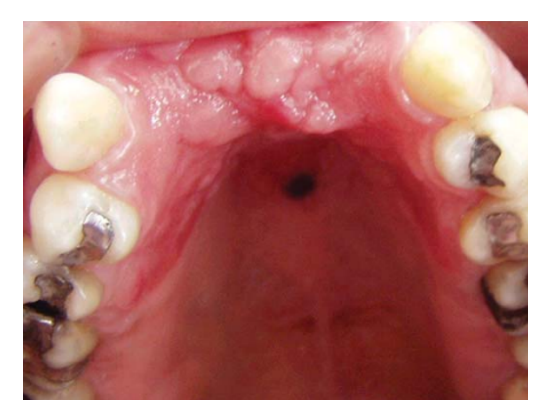

(a) Lesão diagnosticada como melanoacantoma Fonte: [\(CONTRERAS; CARLOS, 2005\)](#page-59-7).

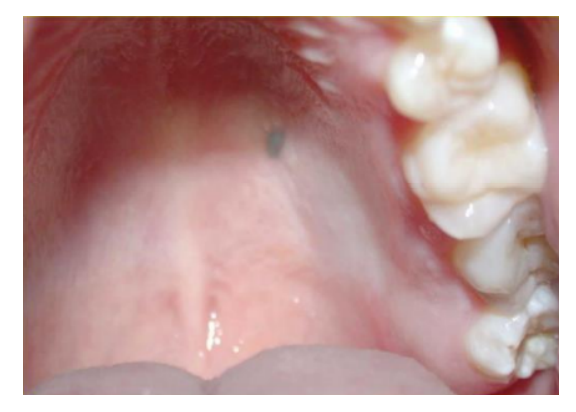

(b) Lesão diagnosticada como melanoma Fonte: [\(GUELBEK et al., 2022\)](#page-59-8).

Alguns fatores auxiliam na diferenciação entre lesões benignas e malignas, conhecidos como sistema de avaliação ABCDE, são a Assimetria, as Bordas, a Coloração, o Diâmetro, e a Evolução destas lesões [\(VASCONCELOS et al., 2014\)](#page-61-2). Os melanomas costumam ter bordas e coloração irregulares.

Mesmo com esses marcadores, nem sempre é fácil classificar as lesões, um fator agravante é a falta de profissionais especialistas, como os estomatologistas. Além disso, a delimitação manual da lesão é muitas vezes subjetiva, dependendo da formação e experiência dos profissionais.

## <span id="page-15-1"></span>**2.1.2 Imagens digitais**

Partindo do básico, uma imagem digital pode ser descrita como uma matriz de duas dimensões contendo informações. Considerando uma imagem preta e branca temos uma informação espacial nos eixos X e Y, e a intensidade de cada ponto representa o nível de cinza do respectivo par de coordenadas [\(GONZALEZ; WOODS,](#page-59-9) [2018\)](#page-59-9). Cada ponto, ou par de coordenadas X e Y, representa a menor unidade de uma imagem digital, chamada pixel. A Figura [2](#page-16-0) mostra representações de uma imagem preta e branca de exemplo.

<span id="page-16-0"></span>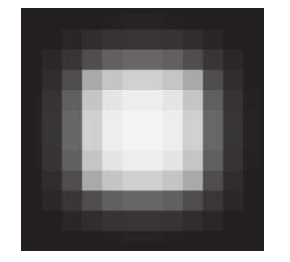

| Figura 2 – Imagem digital em escala de cinzas com 8 bits |  |
|----------------------------------------------------------|--|
|----------------------------------------------------------|--|

16  $\theta$ 6 23 26 26  $2<sup>3</sup>$ 16  $\theta$  $\theta$  $\theta$ 6  $27$ 56 76  $84$  $84$ 76 56  $27$ 6  $\theta$  $\pmb{\theta}$ 55 153 185 197 197 185 153 16 55 16  $\theta$  $\ddot{\theta}$ 76 185 223 235 235 223 185  $24$ 76  $24$  $\theta$  $\frac{2}{2}$ 26 83 197 235 246 246 235 197 83 26  $26$ 83 197 235 246 246 235 197 83  $26$  $\overline{0}$ <br> $\overline{0}$ 76 185 223 235 235 223 185 24 76 24  $\theta$ 16 55 153 185 197 197 185 153 55  $\pmb{\theta}$ 16  $\begin{bmatrix} 0 \\ 0 \end{bmatrix}$ 6  $\begin{array}{c} 27 \\ 6 \end{array}$ 56 76 84 84 76 56 27  $\begin{array}{c} 6 \\ 0 \end{array}$  $\theta$ 16 26  $\theta$ 23 26 23 16 6 0 1  $\ddot{\theta}$  $\theta$  $\mathbf{1}$  $\overline{1}$  $\mathbf 1$  $\theta$  $\mathbf{1}$ 

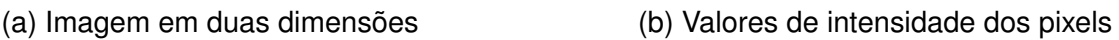

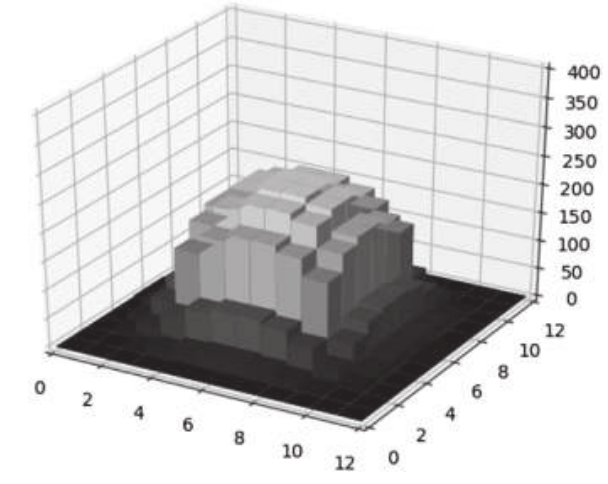

(c) Representação em 3 dimensões com o valor da intensidade dos pixels no eixo Z Fonte: [\(NIXON; AGUADO, 2020\)](#page-60-4).

Uma imagem colorida, torna-se uma matriz de três dimensões, pois além das coordenadas de posição X e Y, ela terá camadas referentes a cada componente de cor. Por exemplo, uma imagem na codificação de cores RGB (*Red, Green and Blue*, ou da tradução livre "vermelho, verde e azul") contém 3 matrizes de duas dimensões, cada uma com as respectivas intensidades da cor correspondente. A combinação das intensidades dessas três cores, forma a cor final.

As imagens digitais podem ser utilizadas para diversas funções, trazendo informações muito importantes e que muitas vezes são difíceis de se explicarem de outras formas. Imagens podem reproduzir e armazenar informações que podem ser vistas a olho nu pelos seres humanos, ou ainda captar e traduzir informações que nós não somos capazes de ver, como por exemplo exames de raio-X. Atualmente, as imagens digitais permitem que não somente os seres humanos extraiam os dados representados, mas também torna possível a automatização de processos de inspeção visual através do uso de computadores.

#### <span id="page-16-1"></span>**2.1.3 Processamento de imagens**

O processamento de imagens digitais é uma área da computação que se utiliza de sistemas de visão para coletar informações. A partir da quantificação de uma

imagem é possível extrair diversas informações sobre objetos, pessoas, características ou sinais nela representados. Cada vez mais o processamento de imagem é utilizado em aplicações de inteligência artificial, realizando tarefas de inspeção de forma automatizada.

O processamento de imagem pode ter níveis diferentes com base na profundidade dos processos aplicados e no tipo de informações coletadas. [Gonzalez e Woods](#page-59-9) [\(2018\)](#page-59-9) citam três divisões para o processamento de imagens. No nível de baixo processamento, ou transformação, a entrada e a saída do processo são imagens. Nesse caso, podem ser citados aplicações como melhoria de contraste, correção de cor etc. Em um nível médio de transformação, estão os processos que transformam a imagem de uma forma mais abrangente, podendo separar regiões, no processo de segmentação, ou extrair informações das imagens. A saída desse processo não necessariamente é uma nova imagem. O último, e mais elevado nível de processamento, é o que realmente entende o contexto da imagem e consegue realizar funções cognitivas da informação passada, se assemelhando ao processo de compreensão humano [\(GONZALEZ;](#page-59-9) [WOODS, 2018\)](#page-59-9).

#### <span id="page-17-0"></span>2.1.3.1 Segmentação

A segmentação de imagens é a separação ou delimitação de regiões correspondentes a objetos ou estruturas representadas um uma imagem. É um passo importante para a extração de características dos elementos presentes na imagem e ela não é uma tarefa trivial, a acurácia da segmentação pode determinar o resultado de um sistema de inspeção visual [\(GONZALEZ; WOODS, 2018\)](#page-59-9). Existem diversos métodos para se obter a segmentação de regiões em uma imagem, mas eles se dividem basicamente em descontinuidade e similaridade [\(GONZALEZ; WOODS, 2018\)](#page-59-9). Na descontinuidade, buscam-se mudanças abruptas, ou bordas, na imagem. Já a similaridade, agrupa pixels de acordo com a sua similaridade de características, como por exemplo a cor.

#### <span id="page-17-1"></span>2.1.3.2 Biblioteca OpenCV

A OpenCV é uma biblioteca de código aberto focada em visão computacional e inteligência artificial [\(OPENCV, 2022\)](#page-60-5). Ela possui diversos algoritmos já implementados, desde técnicas simples de processamento até redes de inteligência artificial. Com uma grande comunidade, possui uma documentação muito bem detalhada e está disponível para diversas interfaces como C++, Python, Java e MATLAB.

## <span id="page-18-0"></span>2.2 TRABALHOS RELACIONADOS

Ainda existem poucos trabalhos na área de segmentação de lesões bucais. Os que existem, na sua maioria, utilizam imagens histológicas, radiológicas ou hiperespectrais [\(MAHMOOD et al., 2021\)](#page-59-5).

Com uma busca mais abrangente por segmentação de lesões gerais, vários trabalhos podem ser encontrados na área da dermatologia. De acordo com o tipo de imagens utilizadas, pode-se fazer um paralelo e as técnicas podem ser utilizadas de forma semelhante.

A seguir, são resumidos alguns dos trabalhos relacionados mais relevantes encontrados.

## <span id="page-18-1"></span>**2.2.1 Overview de trabalhos com inteligência artificial para auxílio no diagnóstico de câncer de cabeça e pescoço**

[Mahmood et al.](#page-59-5) [\(2021\)](#page-59-5) explicita a pouca quantidade de artigos de inteligência artificial voltados para o auxílio no diagnóstico de câncer de cabeça e pescoço, classificação na qual se encontram os cânceres orais. O artigo faz um apanhado de trabalhos que realizam segmentação, classificação em subtipos, diferenciação de lesões malignas ou benignas e, ainda, predição de resultados de tratamento. Dos 32 artigos encontrados, de 2009 a 2020, 16 são de lesões na cavidade oral. Destes a maioria faz uso de imagens histológicas, outros fazem uso de imagens hiperespectrais, infravermelhas, radiológicas, multimodais, laser endoscópicas ou combinações de imagens de fotográficas e autofluorescentes. A maioria dos trabalhos usaram técnicas de aprendizado de máquina, alguns usaram aprendizado profundo e apenas dois utilizaram uma combinação de ambos. Concluindo, os autores trouxeram que os bons resultados são sinais promissores da utilização de inteligência artificial na área de auxílio ao diagnóstico. Os sistemas são muitas vezes capazes de detectar características importantes que não são facilmente perceptíveis aos humanos. Eles ainda pontuam que apesar de alguns resultados serem muito bons, nem sempre a quantidade de dados usados no treinamento e teste são grandes, portanto, existe uma necessidade de bancos de dados maiores e mais heterogêneos. A pequena quantidade de trabalhos encontrados também denota uma necessidade de mais pesquisa e desenvolvimento na área.

## <span id="page-18-2"></span>**2.2.2 Detecção e classificação de lesões orais potencialmente malignas**

Em junho de 2021, [Tanriver, Tekkesin e Ergen](#page-60-3) [\(2021\)](#page-60-3) publicaram um trabalho apresentando uma rede de detecção e classificação de lesões orais em duas etapas. Os autores desenvolveram uma rede que utiliza YOLOv5l para detecção e a EfficientNetb4 para a classificação das lesões em carcinoma, lesões com potencial de câncer e lesões benignas. O objetivo era verificar a viabilidade de um sistema automatizado para detecção e classificação em tempo real. O trabalho testou diferentes redes de segmentação semântica, segmentação em instâncias e detecção de objetos. Por fim, apontou a solução com a detecção de objetos como mais viável, tendo em vista o custo e o tempo de processamento. Com o YOLOv5l o resultado da detecção é restrito a caixas de contorno, não realizando a segmentação da lesão em relação ao fundo. Na avaliação dos resultados de segmentação, o melhor resultado obtido foi com a segmentação semântica utilizando EfficientNet-b7, porém esse método não diferenciava lesões diferentes em uma mesma imagem e tinha um processamento mais elevado. Devido ao processamento e tempo de resposta, os autores optaram por uma solução que apenas utilizasse caixas de contorno. O método escolhido foi o YOLOv5l, que teve uma precisão média de 0,644.

## <span id="page-19-0"></span>**2.2.3 Detecção e classificação de lesões orais e câncer em estágio inicial**

No trabalho de [Welikala et al.](#page-61-1) [\(2020\)](#page-61-1), foram testadas duas redes para detecção de lesões orais e cânceres em estágio inicial. O primeiro método usou uma rede ResNet-101 para classificação de imagens completas, sem a localização exata da lesão. O segundo usou uma Faster R-CNN para detecção e classificação da lesão. Foram testadas diferentes possibilidades de classificação para o sistema entre: lesão e não lesão; necessidade, ou não, de encaminhamento para especialista; e múltiplas classes. A primeira abordagem, com ResNet-101, para a classificação de lesão e não lesão foi a que obteve o melhor resultado, com um *F1 score* de 87,07%. A diferenciação entre necessidade de encaminhamento para especialista ficou em 78,30%. A segunda abordagem, usando Faster R-CNN, não obteve um resultado tão satisfatório, com um *F1 score* de 41,18% na distinção entre necessidade de encaminhamento para especialista. [Welikala et al.](#page-61-1) [\(2020\)](#page-61-1) não apresentaram uma solução pronta para uso, mas mostram um caminho promissor. Os autores ainda demonstram uma preferência à técnica de detecção e classificação, pois ela torna possível a detecção de diferentes lesões em uma mesma imagem. Como forma de melhoria, eles apontam a necessidade de um maior número de imagens e, também, um maior número de especialistas para análise das imagens. Durante o desenvolvimento, eles criaram um algoritmo para a combinação de diversas avaliações de especialistas e otimização das caixas de contorno definidas por eles, notou-se que havia uma grande discrepância entre cada avaliação quanto aos limites das lesões. Apesar disso, a grande maioria das imagens utilizadas para treino, teste e validação, tiveram análises feitas por apenas um especialista, o que torna o

sistema mais tendencioso a reproduzir falhas humanas.

## <span id="page-20-0"></span>**2.2.4 Segmentação e detecção de doenças orais com Mask R-CNN**

[Anantharaman, Velazquez e Lee](#page-59-4) [\(2018\)](#page-59-4) desenvolveram um algoritmo para a segmentação e detecção de herpes labial e úlcera aftosa. Em um trabalho anterior, já havia sido feita a classificação de feridas bucais usando uma CNN. Neste novo trabalho, eles utilizaram a arquitetura de Mask R-CNN, como base implementaram uma ResNet-101 e a *Feature Pyramid Network*. O banco de dados dos autores foi montado com 40 imagens do Google, as imagens foram analisadas e anotações foram feitas por um patologista. O melhor resultado atingido foi com 75% das imagens para treino e 25% para teste. O *dice score*, utilizado na avaliação, ficou em 0,774 para herpes labial e 0,714 para úlcera aftosa. Os autores também testaram a ResNet-50, mas os resultados foram inferiores, apresentando muitas anomalias na detecção. A ResNet-101 apresentou menos anomalias, porém teve dificuldades na segmentação de imagens que apresentavam múltiplas feridas. Para a obtenção de melhores resultados os autores citaram a necessidade de um banco de imagens orais aberto e uma padronização das imagens. As imagens utilizadas no trabalho apresentavam dimensões, iluminação, ângulos e qualidade muito diferentes.

## <span id="page-20-1"></span>**2.2.5 Segmentação e classificação de lesões cancerígenas orais com base em textura**

A segmentação e classificação de lesões orais baseada em informações de textura foi feita por [Thomas, Kumar e Saini](#page-60-2) [\(2013\)](#page-60-2), utilizando *Backpropagation Artificial Neural Network*. O objetivo do trabalho foi otimizar características de textura para a classificação e distinção de lesões causadas por carcinoma na cavidade oral. Para isso, foram capturadas 16 imagens de lesões malignas, as lesões foram posteriormente confirmadas através de exames histopatológicos. As imagens passaram inicialmente por um software de classificação de presença de lesão maligna, se existe câncer na imagem, então a segmentação é realizada. A segmentação é feita de forma semiautomática, necessita que um usuário crie uma caixa de contorno selecionando dois pontos, a partir disso o método de contornos ativos sem bordas é aplicado para a determinação de uma região de interesse. Dessa região, delimitada pela segmentação, segmentos quadrados com 32 pixels de lado são criados, com esses segmentos são extraídas as características de textura. Depois de uma análise de todas as características, através de diagramas de caixa, foram utilizados 11 parâmetros provenientes da matriz GLRL, GLCM e estatísticas de primeira ordem da intensidade. As 16 imagens com lesões, resultaram em 192 recortes quadrados de 32 pixels, desses 75% foram usados

em treino e 25% para teste, a acurácia obtida foi de 97,92%. Os autores ressaltam que o resultado obtido indica o poder da textura para discriminar lesões bucais.

#### <span id="page-21-0"></span>**2.2.6 Segmentação de lesões na pele**

Na área da dermatologia, [Santos et al.](#page-60-1) [\(2022\)](#page-60-1) desenvolveram um algoritmo capaz de auxiliar especialistas na segmentação de lesões de pele, diminuindo o tempo necessário para a realização da atividade. Foi utilizado uma rede Seeded Fuzzy Cmeans para realizar a discriminação entre regiões de lesão e de pele saudável. A imagem passa por uma pré-segmentação de superpixels. Alguns desses superpixels servem de referência para a segmentação das regiões da imagem. A rede foi denominada Seeded, pois utiliza sementes, do inglês *seeds*, selecionadas por um especialista, essas sementes são superpixels escolhidos de regiões com lesão e sem lesão. A partir desses pontos selecionados e classificados por um profissional, a rede vai buscar semelhanças com os demais superpixels e classificá-los de acordo com os superpixels de referência. Foram extraídas características de cor dos superpixels, utilizando 6 canais dos espaços de cor RGB e L\*a\*b\*. Além da cor, utilizou-se características de textura extraídas por *Grey-Level Co-occurrence Matrix* (GLCM) e Tamura. Foi feita uma análise dos parâmetros mais relevantes para a classificação, foram usados 80% do conjunto de parâmetros descritivos de textura. Diferentes testes foram realizados variando o parâmetro de quantidade de superpixels gerados com o algoritmo SLICO, utilizando sempre 1% da quantidade de pixels como sementes. Como processamento final, foi realizada uma filtragem com técnicas de morfologia e *Geodesic Active Contour* (GAC). A pesquisa utilizou 5 bancos de dados, 2 para treino e 3 para teste, e alcançou uma acurácia de segmentação de 96,78%.

#### <span id="page-21-1"></span>**2.2.7 Discussão sobre os trabalhos de segmentação de lesões**

Dos trabalhos citados, cinco realizaram a efetiva segmentação das lesões, mas [Thomas, Kumar e Saini](#page-60-2) [\(2013\)](#page-60-2) e [Welikala et al.](#page-61-1) [\(2020\)](#page-61-1) não informam os resultados da segmentação separadamente. Dos demais, [Santos et al.](#page-60-1) [\(2022\)](#page-60-1) utilizaram um método semi-automático, que obteve uma acurácia de segmentação de 96,78% para lesões de pele. [Tanriver, Tekkesin e Ergen](#page-60-3) [\(2021\)](#page-60-3) realizaram o teste de diversas redes convolucionais poderosas e obtiveram resultados de *dice score* na casa do 92%. Devido ao custo computacional, optaram pela utilização da delimitação por caixas de contorno, ainda utilizando uma rede convolucional, mais leve, que obteve um *dice score* médio de 0,644. [Anantharaman, Velazquez e Lee](#page-59-4) [\(2018\)](#page-59-4) utilizaram uma rede Mask R-CNN e obtiveram um *dice score* de 0,774 para herpes labial e 0,714 para úlcera aftosa. Diferente dos trabalhos aqui citados, o trabalho proposto busca realizar a segmentação

de máculas orais, que ainda não foram abordadas pelos demais trabalhos, sem a utilização de aprendizado de máquina.

#### <span id="page-23-0"></span>**3 METODOLOGIA**

Nesta sessão é descrita a metodologia utilizada no desenvolvimento da pesquisa. Assim como os processos utilizados e as etapas desenvolvidas para a segmentação das máculas e manchas orais.

Neste trabalho foram aplicadas e comparadas diferentes técnicas e métodos de segmentação de imagens, nas fotografias de manchas e máculas orais. A finalidade foi extrair somente a lesão da imagem, mantendo a maior fidelidade com o formato da lesão possível.

Para um conjunto de imagens, foram gerados os *ground truths* das lesões, utilizando como auxílio a técnica de segmentação de superpixels. Essa máscara criada com o *ground truth* serviu como referência para a análise dos resultados. Toda a análise e processamento das imagens foram realizados utilizando a linguagem Python, com a biblioteca OpenCV.

## <span id="page-23-1"></span>3.1 CARACTERIZAÇÃO DO BANCO DE DADOS

O banco de dados que foi utilizado no trabalho foi disponibilizado pelo TelessaúdeRS, "um núcleo de pesquisa vinculado ao Programa de Pós-Graduação em Epidemiologia da Faculdade de Medicina da Universidade Federal do Rio Grande do Sul (UFRGS)"[\(TELESSáUDERS, 2022\)](#page-60-6). A instituição trabalha no desenvolvimento de projetos e estratégias para atender a população. Eles desenvolvem iniciativas voltadas para qualificar e apoiar o serviço prestado pelas equipes de Atenção Primária de Saúde (APS) do Sistema Único de Saúde (SUS), principalmente nas áreas de educação, telediagnóstico e consultoria. As unidades de atenção primária de saúde fornecem serviços de saúde primários e não contam com profissionais especialistas. Uma das iniciativas criadas pelo TelessaúdeRS foi a EstomatoNet, que é um serviço de telediagnóstico para auxiliar profissionais de APS em casos de pacientes com lesões bucais. Assim o profissional de atenção primária pode enviar imagens da lesão, junto com dados do paciente e então os profissionais de estomatologia do TelessaúdeRS retornam um diagnóstico inicial. De acordo com o resultado, pode-se encaminhar o paciente para o serviço especializado ou não, evitando uma demanda desnecessária para os poucos profissionais especializados.

As imagens utilizadas neste trabalho foram fornecidas pelo TelessaúdeRS, coletadas através das consultas pelo EstomatoNet e seguem as diretrizes éticas da Declaração de Helsinki [\(WORLD MEDICAL ASSOCIATION, 2013\)](#page-61-3). São 21 imagens de 15 lesões classificadas como máculas e manchas. Algumas lesões foram fotografadas

de diferentes distâncias e ângulos, apresentando relações diferentes entre lesão e fundo da imagem. As imagens não são padronizadas, tendo tamanhos e resoluções diferentes. A maior delas tem 987 por 1123 pixels, enquanto a menor tem 88 por 76 pixels. O foco das imagens também varia, existindo imagens mais e menos nítidas.

### <span id="page-24-0"></span>3.2 CONDICIONAMENTO DAS IMAGENS

Para a aplicação das diferentes técnicas para segmentação, as imagens foram redimensionadas para que todas apresentassem dimensões similares. Avaliando-se o tamanho médio das imagens presentes no banco, optou-se por utilizar 320 pixels na maior dimensão e, visando manter a proporção da imagem, a menor dimensão é redimensionada para um valor múltiplo de 32. Foi utilizada interpolação cúbica para aumento das dimensões e interpolação por relação de área para a diminuição. As imagens utilizadas nesse trabalho encontram-se no Anexo [A.](#page-74-0)

## <span id="page-24-1"></span>3.3 DEFINIÇÃO DOS GROUND TRUTHS

O *ground truth*, pode ser traduzido livremente como "fundamentação verdadeira". Ele é considerado a referência, a verdade, ou padrão ouro, e serve de base para a comparação de medidas e processos. É muito utilizado na área de aprendizado de máquina e processamento de imagens, para a validação dos resultados obtidos. Neste trabalho, o *ground truth* foi gerado pela autora nas imagens de lesões orais, como a máscara de referência que delimita a lesão.

A fim de realizar a delimitação da região da lesão, para posterior verificação das técnicas de segmentação, foi utilizada a segmentação por superpixels. Os algoritmos de segmentação por superpixels diminuem a complexidade das imagens ao agrupar diversos pixels similares entre si em um único superpixel. Existem diversos algoritmos para a criação dos superpixels. Foram geradas imagens com os 5 algoritmos disponibilizados na biblioteca OpenCV [\(OPENCV, 2020\)](#page-60-7). Abaixo, na Figura [3,](#page-25-0) é possível ver o melhor resultado obtido com cada um dos algoritmos na mácula nº3.

<span id="page-25-0"></span>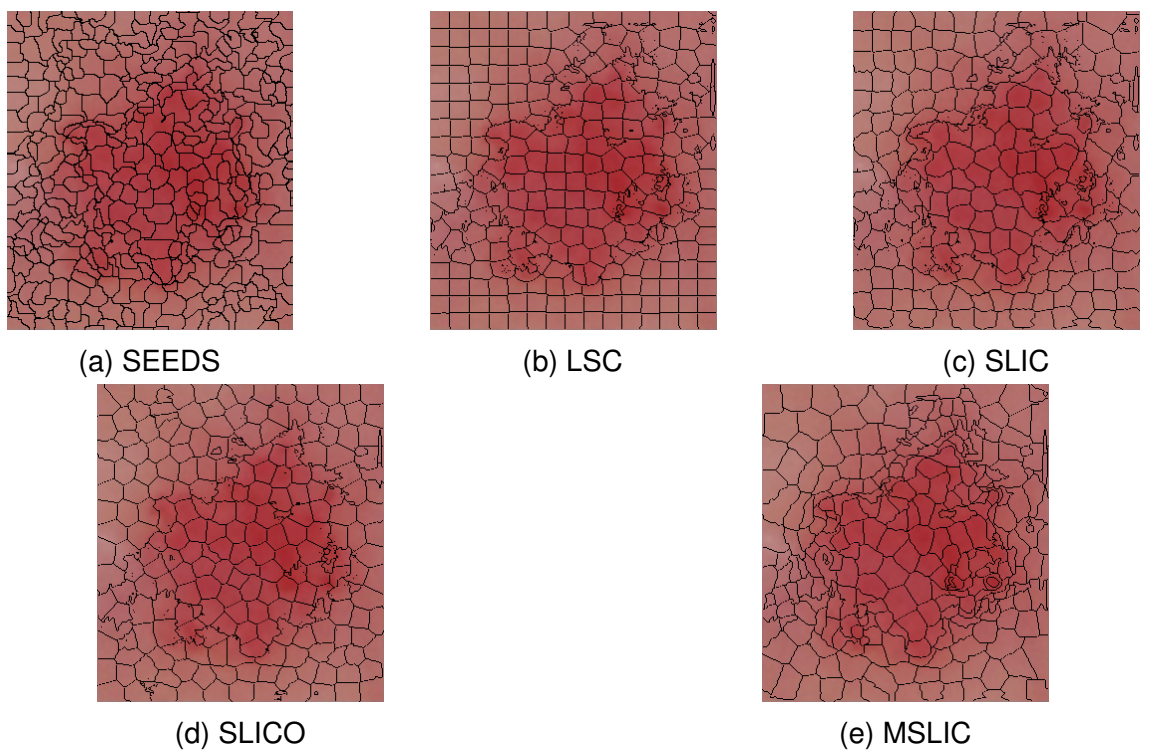

Figura 3 – Comparação dos superpixels criados por cada algoritmo

Fonte: Elaborado pela autora.

Comparando a aderência dos superpixels ao contorno e coloração das lesões nas diferentes imagens, optou-se pela utilização do algoritmo MSLIC, ou Manifold SLIC [\(LIU et al., 2016\)](#page-59-10). Esse algoritmo tem a característica de criar superpixels maiores em regiões esparsas, com menos informação, e superpixels menores nas regiões da imagem com mais informação.

Foi codificado um programa para auxílio de seleção manual dos superpixels que compunham a lesão, utilizando a linguagem Python com a biblioteca de processamento de imagens OpenCV. Para a geração das imagens foi configurado um tamanho médio de superpixel abrangendo 20 pixels, além de um reforço de valor 15, valor que atua na suavização das bordas de divisão. Na Figura [4,](#page-26-0) é possível visualizar a região selecionada em destaque, que foi realizada pelo click do mouse sobre os superpixels. Já a Figura [5,](#page-26-0) apresenta uma saída prévia dos superpixels selecionados como *ground truth*.

<span id="page-26-0"></span>Figura 4 – Imagem da seleção de superpixels que compõem a lesão

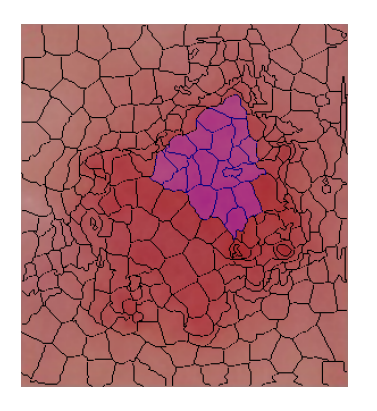

Fonte: Elaborado pela autora.

Figura 5 – Resultado prévio do *ground truth* da seleção manual realizada

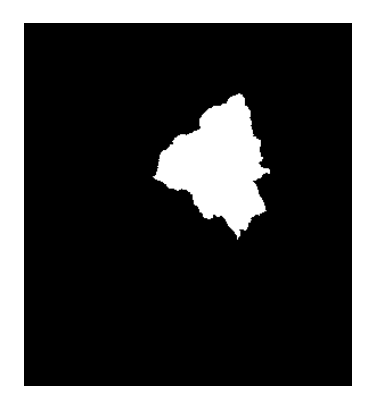

Fonte: Elaborado pela autora.

A saída do programa, após a seleção de todos os superpixels da lesão, é uma imagem binária com pixels de 8 bits. A região de lesão é demonstrada em nível alto, no valor de 255, e o fundo, ou região da mucosa saudável, em nível baixo, valor 0. A seguir, na Figura [6,](#page-26-1) é possível visualizar a máscara binária final da lesão, considerada o *ground truth*, gerada a partir da Figura [3e.](#page-25-0)

<span id="page-26-1"></span>Figura 6 – Máscara de *ground truth* da lesão, gerada manualmente pela seleção dos superpixels

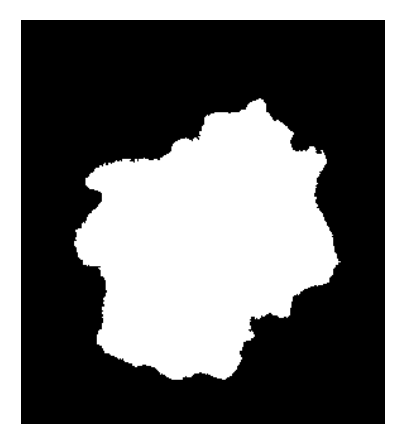

Fonte: Elaborado pela autora.

A definição dos superpixels que compunham a lesão foi feita pela autora. Todas as imagens de segmentação por superpixels e dos *ground truths* das imagens de lesões usadas no trabalho encontram-se, respectivamente, nos Apêndices [A](#page-62-0) e [B.](#page-65-0)

## <span id="page-27-0"></span>3.4 TÉCNICAS DE PROCESSAMENTO E SEGMENTAÇÃO DE IMA-**GENS**

Aqui são descritas brevemente as técnicas utilizadas para a obtenção da segmentação das lesões.

## <span id="page-27-1"></span>**3.4.1** *Backprojection*

*Backprojection* é uma técnica para reconstrução de imagens, é utilizada em tomografias computadorizadas a fim de se obter uma imagem a partir de diversas projeções capturadas em ângulos diferentes [\(GONZALEZ; WOODS, 2018\)](#page-59-9). Isso se deve ao princípio de aquisição da imagem nesse exame. Na tomografia, um emissor de raios-x é utilizado em movimento, são feitas emissões em diversos ângulos de forma a contornar a parte do corpo a ser analisada. Para a reconstrução da imagem que representa a fatia, ou seção, da área a ser observada, é realizado o processo de *backprojection* e são aplicados filtros para diminuição de ruídos e realce das bordas, visto que a imagem produto do *backprojection* tem pouca definição de contornos.

Na Figura [7a](#page-28-0) é mostrada uma imagem binária, que aqui serve de exemplo. O processo de *backprojection* usa projeções de uma imagem em diversos ângulos, como está representado na Figura [7.](#page-28-0) A projeção de cada ângulo é realizada através da rotação da imagem original e soma dos pixels na mesma coluna. Após isso a imagem projetada é reorientada, rotacionando-a em mesmo ângulo da original, mas em sentido contrário.

#### Figura 7 – Processo de criação da imagem das projeções

<span id="page-28-0"></span>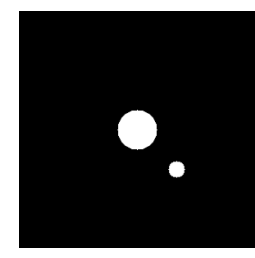

(a) Imagem rotacionada em  $0^{\circ}$ 

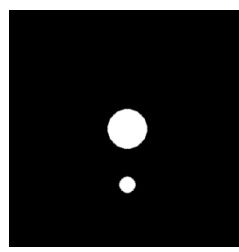

(d) Imagem rotacionada em 45°

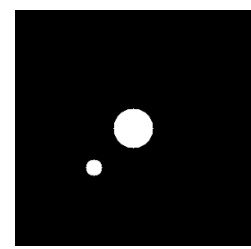

(g) Imagem rotacionada em 90°

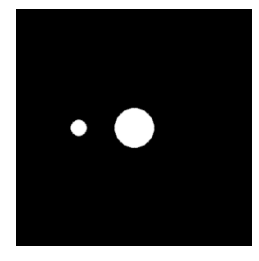

(j) Imagem rotacionada em 135°

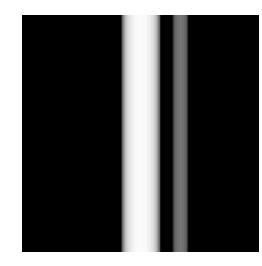

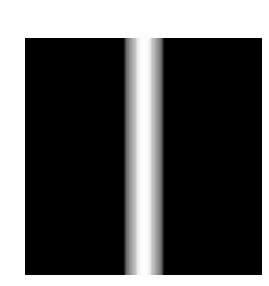

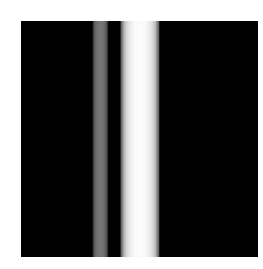

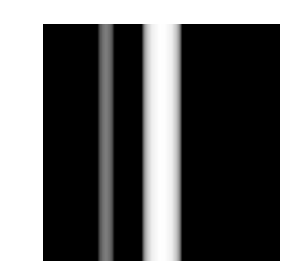

Fonte: Elaborado pela autora.

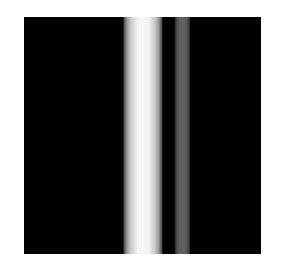

(b) Projeção da Figura [7a](#page-28-0) (c) Figura [7b](#page-28-0) reorientada em  $0^{\circ}$ 

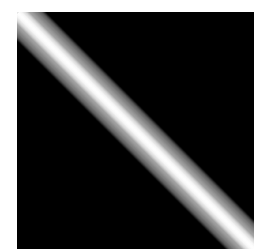

(e) Projeção da Figura [7d](#page-28-0) (f) Figura [7e](#page-28-0) reorientada em 45°

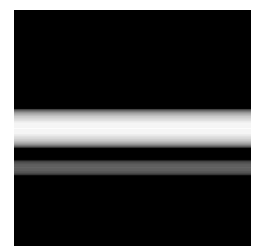

(h) Projeção da Figura [7g](#page-28-0) (i) Figura [7h](#page-28-0) reorientada em 90°

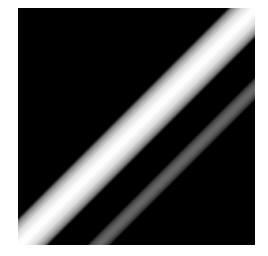

(k) Projeção da Figura [7j](#page-28-0) (l) Figura [7k](#page-28-0) reorientada em 135°

Ao fim da obtenção das projeções, essas imagens são somadas. Na Figura [8,](#page-29-0) é demonstrado o resultado da soma de todos as projeções dos diferentes ângulos, que é conhecida como imagem de *backprojections*, ou imagem das projeções.

<span id="page-29-0"></span>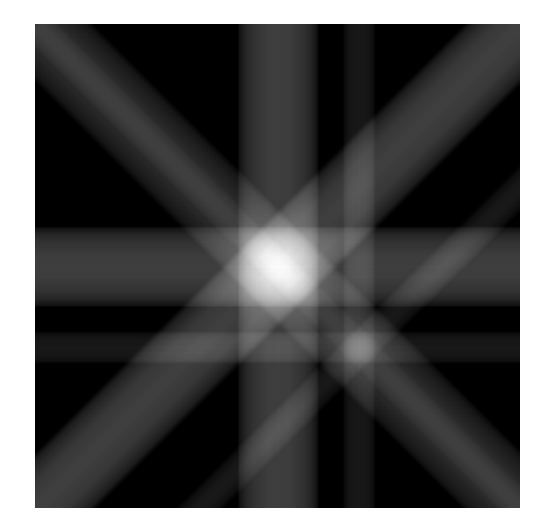

Figura 8 – Soma das projeções dos diferentes ângulos

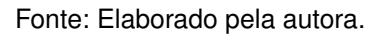

<span id="page-29-1"></span>Na Figura [9,](#page-29-1) pode-se visualizar o resultado da rotação da imagem de 0° à 179° com espaçamento de 1°. Nota-se que a imagem final representa a imagem original, porém com menor definição. Essa imagem passaria por filtros, a fim de se reconstruir a imagem original.

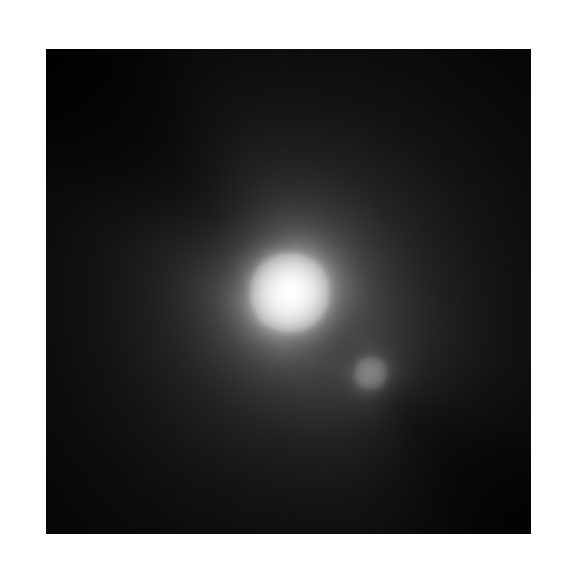

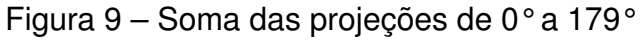

Fonte: Elaborado pela autora.

Porém, neste trabalho, a imagem de *backprojections* é usada como auxílio no processo de segmentação e não tem por finalidade reconstruir a imagem original. Por esse motivo, não foram aplicados filtros na imagem das projeções.

#### <span id="page-30-0"></span>**3.4.2 Limiarização global**

A limiarização global é uma forma de segmentação em que os pixels na imagem são divididos em classes de acordo com a sua intensidade. Para isso é definido um valor de corte, ou seja, os pixels que têm valor menor que o corte pertencem a uma classe, e os pixels que tem valores iguais ou maiores que o valor de corte, são de outra classe. Podem ainda existir múltiplos valores de corte, nesse caso a segmentação se dá em faixas de valores dos pixels, resultando em um maior número de classes. Esse tipo de limiarização ocorre pela avaliação da imagem como um todo, e por isso se chama global. A base para a limiarização global é o histograma da imagem, que mostra a quantidade de pixels existentes na figura de acordo com a sua intensidade. Na Figura [10,](#page-31-0) é possível visualizar um histograma de uma imagem em nível de cinzas com 256 (valores de 0 a 255) intensidades de cinza, referente a um byte sem sinal por pixel.

#### <span id="page-30-1"></span>3.4.2.1 Limiarização de Otsu

A limiarização de Otsu é um dos métodos de limiarização global mais conhecidos para a definição automática do valor de corte, ou *threshold*. São utilizadas as probabilidades de um pixel ter determinada intensidade como base para os cálculos, Equação [3.1.](#page-30-2)

$$
p_i = \frac{n_i}{MN} \tag{3.1}
$$

<span id="page-30-2"></span>Onde  $p_i$  é a probabilidade dos pixels terem a intensidade i na imagem de tamanho  $MxN$  pixels.

A partir disso, sabe-se que o somatório das probabilidades de todos os pixels deve ser 1. E que a probabilidade de um determinado nível de cinza vai de 0 a 1. O método de Otsu baseia-se na pressuposição de que a imagem possua um histograma bimodal, como o apresentado na Figura [10,](#page-31-0) representando duas classes, fundo e objeto, ou claro e escuro.

<span id="page-31-0"></span>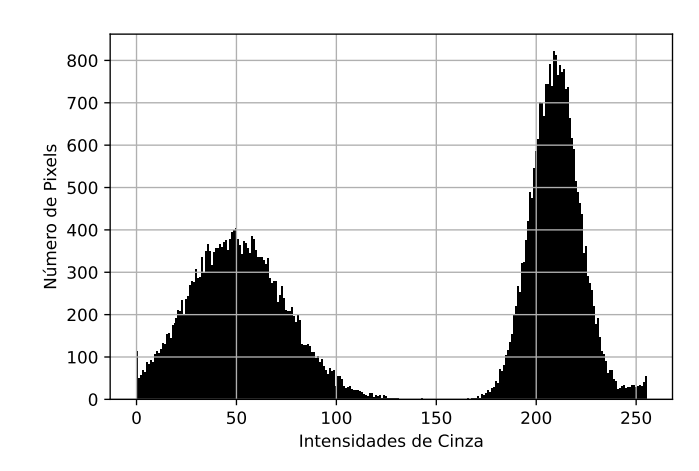

Figura 10 – Exemplo de um histograma bimodal

Fonte: Elaborado pela autora.

O método leva em consideração a média e o desvio globais do histograma, assim como as médias e os desvios de cada classe. O objetivo do método é encontrar o limiar de corte que divida o histograma maximizando a variância entre as classes [\(OTSU, 1979\)](#page-60-8). Dessa forma busca-se o valor  $k$  de intensidade que divida o histograma na classe  $c1$  de pixels com intensidades menores que  $k$ , e classe  $c2$  com pixels de intensidades maiores ou iguais que  $k$ . Sendo  $L$  a quantidade de níveis de intensidade da imagem, k é o valor de intensidade entre 0 e  $L-1$  que maximiza  $\eta$  na Equação [3.2.](#page-31-1) Onde  $\sigma_B^2$  representa a variação entre classes e  $\sigma_G^2$  é a variância global do histograma da imagem.

$$
\eta(k) = \frac{\sigma_B^2}{\sigma_G^2} \tag{3.2}
$$

<span id="page-31-1"></span>A variação entre classes é calculada com a média global  $(m_G)$ , ou intensidade média da imagem, a média cumulativa do histograma  $(m(k))$  até a intensidade k e a probabilidade dos pixels ocorrerem na classe  $c1(P_1(k))$ , dado o valor de corte k.

$$
\sigma_B^2(k) = \frac{\left[m_G P_1(k) - m(K)\right]^2}{P_1(k)[1 - P_1(k)]}
$$
\n(3.3)

$$
m_G = \sum_{i=0}^{L-1} i p_i
$$
 (3.4)

$$
m(k) = \sum_{i=0}^{k} i p_i
$$
\n(3.5)

$$
P_1(k) = \sum_{i=0}^{k} p_i
$$
 (3.6)

<span id="page-32-2"></span>A variância global da imagem é dada pela Equação [3.7.](#page-32-2)

$$
\sigma_G^2 = \sum_{i=0}^{L-1} (i - m_G)^2 p_i \tag{3.7}
$$

Os valores dependentes de  $k$ , são calculados com  $k$  assumindo todos os níveis de cinza da imagem. O valor de corte  $k$  considerado ótimo é o que apresenta o maior valor de  $\eta$ . Se dois ou mais valores apresentarem o mesmo  $\eta$  é feita uma média entre os níveis ótimos. O método também pode ser utilizado para divisão em mais de duas classes, porém é preciso o conhecimento prévio de quantas classes são desejadas. Ainda assim, [Otsu](#page-60-8) [\(1979\)](#page-60-8) afirma que o critério de seleção perde a credibilidade a medida que o número de classes aumenta.

## <span id="page-32-0"></span>3.5 MÉTODOS DE CLASSIFICAÇÃO

Como forma de isolar e segmentar a lesão na imagem, foram testados três métodos. O primeiro consistiu na utilização da binarização da imagem em escala de cinzas invertida por limiar de Otsu. O segundo, consistiu na criação de uma imagem de *beckprojection* da imagem em escala de cinzas invertida e segmentação por limiar de Otsu na imagem das projeções. E no terceiro, foi feita a subtração da imagem das projeções da imagem em escala de cinzas normalizada, mascaramento pela segmentação com Otsu da imagem das projeções e, por fim, aplicada a limiarização de Otsu somente nos pixels definidos pela máscara. Abaixo são descritos os algoritmos e procedimentos utilizados pelos métodos.

#### <span id="page-32-1"></span>**3.5.1 Aplicação do limiar de Otsu na imagem em escala de cinzas**

<span id="page-32-3"></span>Para a aplicação do método do limiar de Otsu no histograma da imagem foi utilizada a imagem em escala de cinzas. Os tons de cinza foram normalizados de acordo com a Equação [3.8.](#page-32-3)

$$
I[l, c] = 255 \times \frac{I[l, c] - valor\_minimo}{valor\_m\'aximo - valor\_minimo}
$$
\n(3.8)

Onde  $I$  é a intensidade do pixel, localizado na linha  $l$  e coluna  $c$  da matriz da imagem. O  $valor\_mínimo$  é o valor do pixel de menor intensidade na imagem e  $valor$   $m\'aximo$   $\bf o$  valor do pixel de maior intensidade.

Na Figura [11a](#page-33-0) é possível ver um exemplo de uma imagem de lesão e na Figura [11b](#page-33-0) o resultado da normalização da imagem, em que os níveis de cinza vão de 0 a 255. Esse processo produz uma melhor visualização da lesão em algumas imagens com pouco contraste e foi realizado em todos os métodos.

<span id="page-33-0"></span>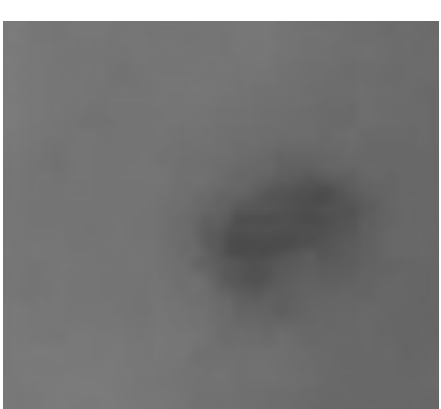

Figura 11 – Imagem da lesão em escala de cinzas

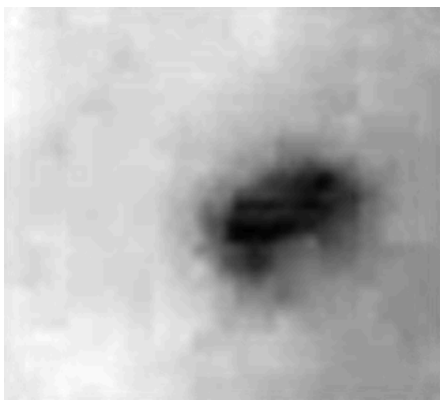

(a) Original (b) Normalizada

Fonte: Elaborado pela autora.

<span id="page-33-2"></span>A imagem foi, então, invertida de acordo com a Equação [3.9,](#page-33-2) gerando a imagem da Figura [12.](#page-33-1)

$$
I[l, c] = 255 - I[l, c]
$$
\n(3.9)

<span id="page-33-1"></span>Figura 12 – Imagem da lesão em escala de cinzas normalizada e invertida

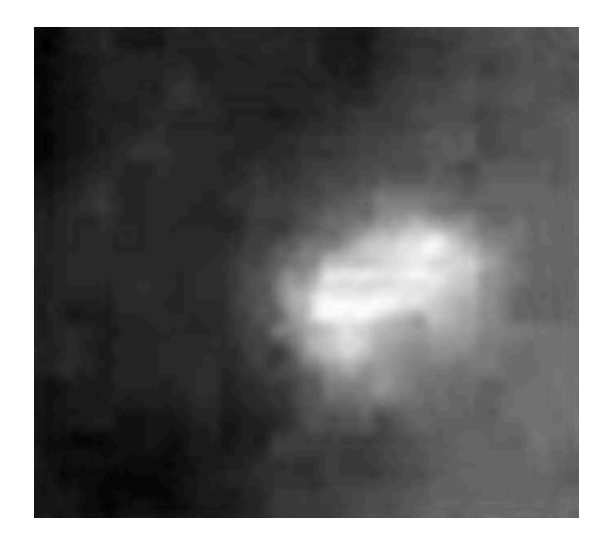

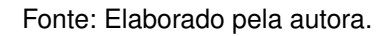

A partir da imagem invertida, Figura [12,](#page-33-1) foi gerado o histograma, que pode ser visto na Figura [13.](#page-34-0) Com ele, foi calculado o limiar de Otsu. O resultado desse primeiro método foi a binarização da imagem pelo limiar calculado, Figura [14.](#page-34-0)

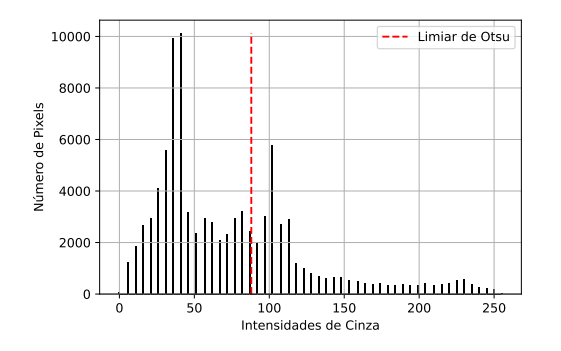

#### <span id="page-34-0"></span>Figura 13 – Histograma da lesão em escala de cinzas invertida

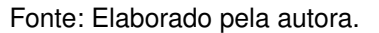

Figura 14 – Imagem binarizada com

base no limiar de Otsu

Fonte: Elaborado pela autora.

Como a técnica de limiarização por método de Otsu leva em consideração apenas a intensidade dos pixels, muitos ruídos presentes nas imagens não são classificados corretamente com o primeiro método. A imagem de projeções trouxe um maior destaque para a lesão e por isso foi utilizada no segundo método.

## <span id="page-34-1"></span>**3.5.2 Aplicação do limiar de Otsu na imagem das projeções**

A criação da imagem das projeções se baseou na imagem em escala de cinzas normalizada e invertida. Essa imagem foi rotacionada em 180 ângulos, de 0° à 179°. A cada rotação foram somadas todas as intensidades dos pixels em cada coluna da imagem. Esses valores foram replicados em uma nova imagem, cada pixel da coluna da nova imagem, recebeu a intensidade dos pixels somados da imagem rotacionada original. Ambas as imagens foram rotacionadas durante o processo e as intensidades na nova imagem vão sendo somados a cada rotação. Devido à rotação, as imagens acabam aumentando suas dimensões, pois uma borda é criada para manter a imagem original completa, isso é removido cortando-se as linhas e colunas extras a contar do centro da imagem. Por fim, a imagem de *backprojections* também é normalizada para valores de intensidade de 0 a 255. Na Figura [15,](#page-35-0) é possível visualizar um exemplo do resultado para a imagem em escala de cinzas da Figura [12.](#page-33-1)

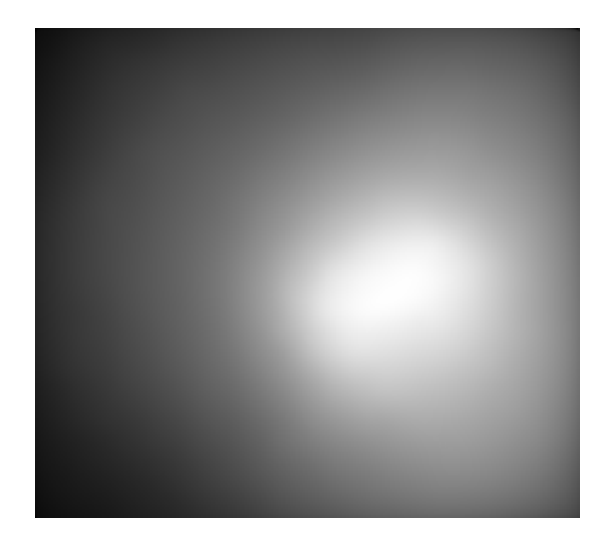

<span id="page-35-0"></span>Figura 15 – Imagem das projeções, ou imagem de *backprojections*

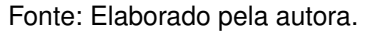

Com isso, é gerado o histograma da imagem das projeções e calculado o limiar de Otsu, Figura [16.](#page-35-1) A imagem é binarizada e o resultado pode ser visto na Figura [17.](#page-35-1)

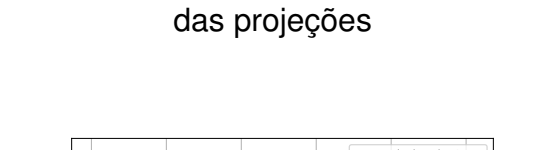

<span id="page-35-1"></span>Figura 16 – Histograma da imagem

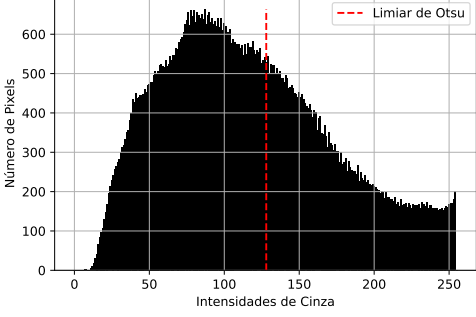

Fonte: Elaborado pela autora.

Figura 17 – Imagem das projeções binarizada com base no limiar de Otsu

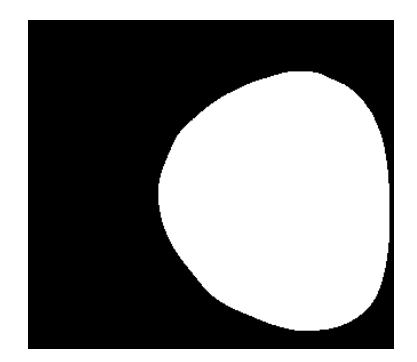

Fonte: Elaborado pela autora.

O segundo método trouxe uma região única de lesão, e conseguiu eliminar alguns ruídos, porém apresenta sempre uma região arredondada, que não representa bem as bordas das lesões. Pensando nisso, implementou-se um terceiro método para melhorar esse ponto.
No terceiro método, foi feita uma subtração da imagem das projeções, Figura [15,](#page-35-0) na imagem em escala de cinzas normalizada, Figura [11b.](#page-33-0) A Equação [3.11](#page-36-0) foi utilizada para a subtração das imagens pixel a pixel. A  $Intensidade$  é o resultado do pixel, na linha  $l$  e coluna  $c$ , da imagem em escala de cinzas ( $I_{c}inzas$ ) menos o pixel na imagem das projeções  $(I\_project\tilde{o}es)$ . Se esse valor for maior ou igual à zero, o pixel na imagem subtraída (I $subtraída$ ) recebe esse valor, caso contrário, é feita a soma do valor com 255. O resultado pode ser visualizado na Figura [18.](#page-36-1) Após isso, foi aplicada uma máscara referente a limiarização de Otsu na imagem das projeções, Figura [19.](#page-36-1)

$$
Intensidade[l, c] = I\_cinzas[l, c] - I\_projeções[l, c]
$$
\n(3.10)

<span id="page-36-0"></span>
$$
I\_subtraída[l, c] = \begin{cases} Intensidade[l, c], & \text{para Intensidade[l, c]} \ge 0 \\ 255 + Intensidade[l, c], & \text{para Intensidade[l, c]} < 0 \end{cases}
$$
 (3.11)

<span id="page-36-1"></span>Figura 18 – Resultado da subtração da imagem das projeções da imagem em escala de cinzas normalizada

Figura 19 – Aplicação da máscara na subtração das imagens

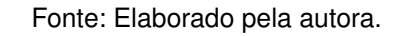

Após a obtenção da imagem da subtração mascarada, Figura [19,](#page-36-1) é gerado o histograma somente da região evidente pela máscara, ou seja, onde os pixels da máscara têm valor 255, Figura [20.](#page-37-0) Nesse histograma é calculado o limiar de Otsu, e a imagem é binarizada gerando a Figura [21.](#page-37-0)

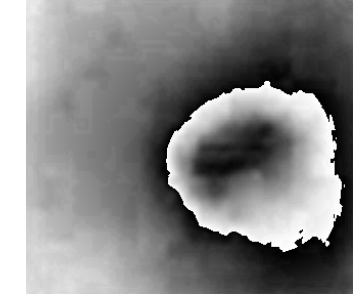

Fonte: Elaborado pela autora.

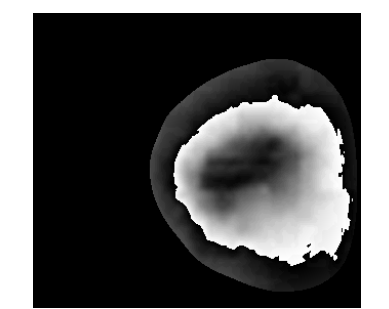

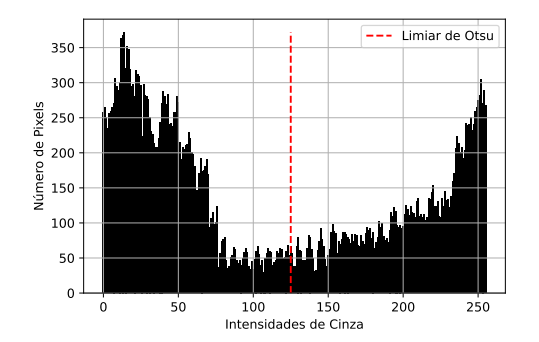

<span id="page-37-0"></span>Figura 20 – Histograma da subtração com máscara

Fonte: Elaborado pela autora.

#### Figura 21 – Aplicação do limiar de Otsu para a binarização da subtração com máscara

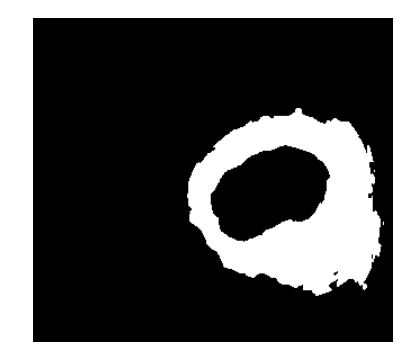

Fonte: Elaborado pela autora.

A partir da imagem binarizada são gerados contornos, Figura [22.](#page-37-1) Além disso, é feita uma segmentação com limiar fixo de valor 250 na imagem das projeções, Figura [15,](#page-35-0) resultando na Figura [23.](#page-37-1) O objetivo dessa segmentação fixa é encontrar o centro da lesão e, com isso, buscar nos contornos o menor contorno que englobe essa região.

<span id="page-37-1"></span>Figura 22 – Contornos encontrados na imagem binarizada da subtração com máscara

Figura 23 – Segmentação com limiar fixo na imagem das projeções

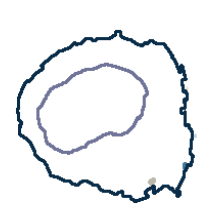

Fonte: Elaborado pela autora.

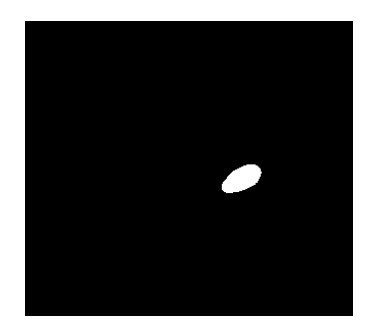

Fonte: Elaborado pela autora.

A área do menor contorno que engloba a região fica definida como a segmentação da lesão, na Figura [24](#page-38-0) é possível ver o resultado para o exemplo exibido.

<span id="page-38-0"></span>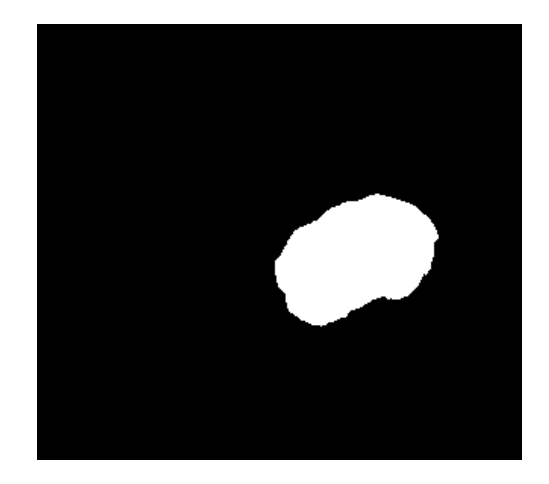

Figura 24 – Segmentação obtida com o método descrito

Fonte: Elaborado pela autora.

O terceiro método buscou se adequar melhor as bordas, adquirindo um formato mais similar a lesão, e eliminar ruídos presentes nas imagens.

## 3.6 MÉTRICAS DE AVALIAÇÃO DOS RESULTADOS

<span id="page-38-1"></span>Como esse é um problema de classificação binária dos pixels, os resultados foram avaliados com base no acerto ou erro pelos métodos de segmentação testados. Para isso, foi utilizada como base de avaliação a matriz confusão, um exemplo pode ser observado no Quadro [1.](#page-38-1)

Quadro 1 – Exemplo teórico de uma matriz confusão

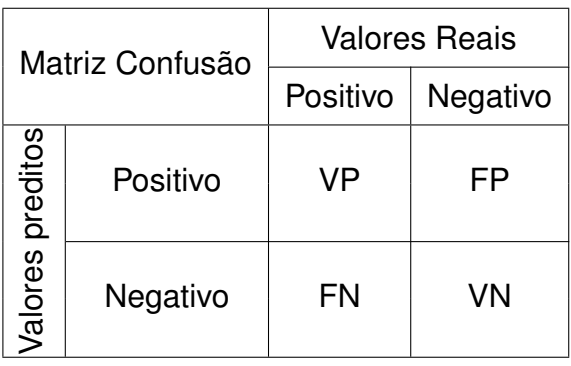

Fonte: Elaborado pela autora.

Com base nas classificações de fundo ou lesão e na máscara utilizada como referência, monta-se a matriz onde:

• VP: verdadeiro positivo, o pixel classificado como lesão é realmente lesão na referência.

- <span id="page-39-5"></span>• FP: falso positivo, o pixel foi classificado como lesão, quando na realidade era fundo na referência.
- VN: verdadeiro negativo, o pixel classificado como fundo é realmente fundo na referência.
- FN: falso negativo, o pixel foi classificado como fundo, quando na realidade era lesão na referência.

Com a matriz de confusão, podem ser analisados a acurácia, a precisão, o *recall* e o *F1 score* [\(SOUZA, 2019\)](#page-60-0). A partir dessas métricas é possível quantificar o quão bem os sistemas são capazes de prever a classificação dos pixels da imagem:

- A acurácia, Equação [3.12,](#page-39-0) mede quantas foram as classificações corretas pelo total de classificações feitas;
- A precisão, Equação [3.13,](#page-39-1) mede a quantidade de acertos dos resultados positivos, sobre todos os positivos classificados;
- O *recall*, Equação [3.14,](#page-39-2) quantifica a taxa de positivos classificados corretamente sobre todos os positivos reais, também conhecida como taxa de verdadeiros positivos;
- <span id="page-39-1"></span><span id="page-39-0"></span>• O *F1 score*, Equação [3.15,](#page-39-3) é uma média harmônica entre precisão e *recall*.

$$
Acurácia = \frac{VP + VN}{VP + VN + FP + FN}
$$
\n(3.12)

$$
Precisão = \frac{VP}{VP + FP}
$$
\n(3.13)

$$
Recall = \frac{VP}{VP + FN}
$$
\n(3.14)

$$
F1 \; score = \frac{2 \times Precision \times Recall}{Precision + Recall} \tag{3.15}
$$

<span id="page-39-4"></span><span id="page-39-3"></span><span id="page-39-2"></span>Segundo [Kerscher et al.](#page-59-0) [\(2022\)](#page-59-0), quanto menos classificações incorretas, mais o *F1 score* se aproxima de um valor unitário, essa métrica é indicada para a avaliação da relação entre parâmetros. Ela é equivalente ao *dice score*, Equação [3.16,](#page-39-4) que é uma métrica muito utilizada para aferir a acurácia de segmentação de imagens [\(TANRIVER;](#page-60-1) [TEKKESIN; ERGEN, 2021\)](#page-60-1), pois indica a taxa de sobreposição da segmentação com o *ground truth*.

$$
Dice\ score = \frac{2 \times VP}{2 \times VP + FP + FN}
$$
\n(3.16)

Os três métodos descritos foram aplicados de forma a segmentar todas as lesões das imagens do banco de dados e as métricas foram utilizadas para medir a qualidade da segmentação de cada método. A partir disso os resultados puderam ser comparados e avaliados.

#### **4 RESULTADOS**

Nesta sessão são apresentados os resultados obtidos pelos três diferentes métodos descritos na metodologia. Os resultados de acordo com as métricas especificadas são apresentados para cada uma das imagens, algumas características importantes da segmentação pelos métodos são pontuadas com exemplos reais e, por fim, é feita uma discussão sobre os resultados.

## 4.1 ACURÁCIA

Analisando a acurácia dos métodos propostos para comparação, percebe-se que o terceiro método apresentou em 15 das 21 imagens a melhor acurácia na detecção da lesão. Seguido pelo primeiro, que obteve o melhor resultado em 5 das 21 imagens. O pior resultado foi obtido pelo segundo método, que só obteve a melhor acurácia de detecção na imagem 8. Os valores de acurácia para cada imagem podem ser verificados no Quadro [2.](#page-42-0)

| <b>Acurácia</b> |           |                       |                       |
|-----------------|-----------|-----------------------|-----------------------|
| Imagem          | 1º Método | 2 <sup>º</sup> Método | 3 <sup>º</sup> Método |
| 1               | 0,718     | 0,414                 | 0,684                 |
| $\mathbf 2$     | 0,152     | 0,506                 |                       |
| 3               | 0,951     | 0,881                 |                       |
| 4               | 0,901     | 0,818                 | 0,805                 |
| 5               | 0,788     | 0,722                 | 0,953                 |
| 6               | 0,938     | 0,903                 | 0,816                 |
| 7               | 0,753     | 0,625                 | 0,986                 |
| 8               | 0,774     | 0,810                 | 0,651                 |
| 9               | 0,896     | 0,887                 | 0,774                 |
| 10              | 0,667     | 0,634                 | 0,900                 |
| 11              | 0,594     | 0,510                 | 0,746                 |
| 12              | 0,669     | 0,725                 | 0,852                 |
| 13              | 0,719     | 0,597                 | 0,958                 |
| 14              | 0,325     | 0,480                 | 0,825                 |
| 15              | 0,708     | 0,602                 | 0,925                 |
| 16              | 0,743     | 0,800                 | 0,912                 |
| 17              | 0,528     | 0,772                 | 0,865                 |
| 18              | 0,528     | 0,484                 | 0,821                 |
| 19              | 0,689     | 0,568                 | 0,946                 |
| 20              | 0,726     | 0,726                 | 0,911                 |
| 21              | 0,114     | 0,492                 | 0,840                 |
| <b>Média</b>    | 0,661     | 0,665                 | 0,849                 |

<span id="page-42-0"></span>Quadro 2 – Acurácia obtida com os 3 métodos aplicados

A análise da acurácia indica que o primeiro e segundo métodos apresentam mais pixels classificados incorretamente quando comparados ao terceiro método.

## 4.2 PRECISÃO

No Quadro [3,](#page-43-0) observa-se a precisão dos métodos para cada uma das imagens. Pode-se concluir que o terceiro método foi o que obteve o melhor resultado para 20 das 21 imagens.

Fonte: Elaborado pela autora.

| Precisão     |           |                       |                       |
|--------------|-----------|-----------------------|-----------------------|
| Imagem       | 1º Método | 2 <sup>º</sup> Método | 3 <sup>º</sup> Método |
| 1            | 0,053     | 0,026                 | 0,047                 |
| $\mathbf 2$  | 0,072     | 0,117                 | 0,203                 |
| 3            | 0,899     | 0,998<br>0,744        |                       |
| 4            | 0,800     | 0,635<br>1,000        |                       |
| 5            | 0,348     | 0,293                 | 0,990                 |
| 6            | 0,998     | 0,822                 | 1,000                 |
| 7            | 0,152     | 0,106                 | 0,821                 |
| 8            | 0,920     | 0,899                 | 1,000                 |
| 9            | 0,949     | 0,837                 | 1,000                 |
| 10           | 0,306     | 0,297                 | 0,961                 |
| 11           | 0,238     | 0,205                 | 0,329                 |
| 12           | 0,491     | 0,542                 | 0,897                 |
| 13           | 0,267     | 0,203                 | 0,737                 |
| 14           | 0,069     | 0,088                 | 0,223                 |
| 15           | 0,208     | 0,162                 | 0,505                 |
| 16           | 0,551     | 0,612                 | 0,941                 |
| 17           | 0,442     | 0,632                 | 0,998                 |
| 18           | 0,079     | 0,073                 | 0,185                 |
| 19           | 0,310     | 0,245                 | 0,724                 |
| 20           | 0,464     | 0,469                 | 0,929                 |
| 21           | 0,055     | 0,092                 | 0,243                 |
| <b>Média</b> | 0,413     | 0,386                 | 0,701                 |

<span id="page-43-0"></span>Quadro 3 – Precisão obtida com os 3 métodos aplicados

Os resultados, apresentados no Quadro [3,](#page-43-0) indicam que o terceiro método está detectando menos falsos positivos do que os outros. O primeiro e o segundo métodos classificam mais áreas saudáveis como se fossem lesão.

### 4.3 RECALL

Em relação ao *recall* o segundo método obteve o melhor resultado, o que pode ser verificado no Quadro [4.](#page-44-0) Isso significa que em todas as imagens ele foi o método

Fonte: Elaborado pela autora.

<span id="page-44-0"></span>que menos detectou pixels de lesão como não lesão.

| Recall         |           |                       |                       |
|----------------|-----------|-----------------------|-----------------------|
| Imagem         | 1º Método | 2 <sup>º</sup> Método | 3 <sup>º</sup> Método |
| 1              | 0,998     | 1,000                 | 1,000                 |
| $\mathbf 2$    | 1,000     | 1,000                 | 0,978                 |
| 3              | 0,959     | 0,977                 | 0,724                 |
| 4              | 0,900     | 0,952                 | 0,362                 |
| 5              | 0,970     | 1,000                 | 0,599                 |
| 6              | 0,829     | 0,929                 | 0,485                 |
| $\overline{7}$ | 1,000     | 1,000                 | 0,886                 |
| 8              | 0,661     | 0,751                 | 0,388                 |
| 9              | 0,780     | 0,891                 | 0,434                 |
| 10             | 0,890     | 0,986                 | 0,373                 |
| 11             | 1,000     | 0,996                 | 0,968                 |
| 12             | 0,504     | 0,976                 | 0,614                 |
| 13             | 0,994     | 1,000                 | 0,924                 |
| 14             | 1,000     | 1,000                 | 1,000                 |
| 15             | 1,000     | 1,000                 | 0,996                 |
| 16             | 0,993     | 0,992                 | 0,769                 |
| 17             | 1,000     | 0,939                 | 0,641                 |
| 18             | 1,000     | 1,000                 | 1,000                 |
| 19             | 0,997     | 1,000                 | 0,990                 |
| 20             | 0,855     | 0,999                 | 0,683                 |
| 21             | 1,000     | 1,000                 | 1,000                 |
| <b>Média</b>   | 0,921     | 0,971                 | 0,753                 |

Quadro 4 – *Recall* obtido com os 3 métodos aplicados

Fonte: Elaborado pela autora.

Se comparada a proporção de área que a lesão ocupa na imagem, Quadro [5,](#page-45-0) em 20 das 21 imagens a área detectada pelo terceiro método foi menor que a detectada pelos outros. E em 11 das 21, o terceiro método detectou uma área menor que a área de referência da lesão.

| Imagem                  | Áreas de Lesão |                       |                       |            |  |
|-------------------------|----------------|-----------------------|-----------------------|------------|--|
|                         | 1º Método      | 2 <sup>º</sup> Método | 3 <sup>º</sup> Método | Referência |  |
| 1                       | 0,298          | 0,602                 | 0,332                 | 0,016      |  |
| $\mathbf 2$             | 0,914          | 0,559                 | 0,317                 | 0,066      |  |
| 3                       | 0,353          | 0,434                 | 0,240                 | 0,331      |  |
| 4                       | 0,343          | 0,458                 | 0,111                 | 0,305      |  |
| 5                       | 0,320          | 0,393                 | 0,070                 | 0,115      |  |
| 6                       | 0,297          | 0,404                 | 0,173                 | 0,358      |  |
| $\overline{\mathbf{7}}$ | 0,292          | 0,420                 | 0,048                 | 0,044      |  |
| 8                       | 0,410          | 0,477                 | 0,222                 | 0,571      |  |
| 9                       | 0,327          | 0,424                 | 0,173                 | 0,398      |  |
| 10                      | 0,454          | 0,518                 | 0,060                 | 0,156      |  |
| 11                      | 0,533          | 0,615                 | 0,373                 | 0,127      |  |
| 12                      | 0,334          | 0,585                 | 0,222                 | 0,325      |  |
| 13                      | 0,382          | 0,506                 | 0,129                 | 0,103      |  |
| 14                      | 0,725          | 0,570                 | 0,225                 | 0,050      |  |
| 15                      | 0,369          | 0,474                 | 0,151                 | 0,077      |  |
| 16                      | 0,568          | 0,511                 | 0,257                 | 0,315      |  |
| 17                      | 0,847          | 0,557                 | 0,241                 | 0,375      |  |
| 18                      | 0,512          | 0,557                 | 0,220                 | 0,041      |  |
| 19                      | 0,451          | 0,572                 | 0,192                 | 0,140      |  |
| 20                      | 0,446          | 0,516                 | 0,178                 | 0,242      |  |
| 21                      | 0,938          | 0,560                 | 0,212                 | 0,051      |  |

<span id="page-45-0"></span>Quadro 5 – Áreas das lesões segundo os resultados das segmentações

Fonte: Elaborado pela autora.

Aqui vale ressaltar que a área de referência definida como lesão foi criada pela autora e não por um profissional da estomatologia. Por causa disso, a adição de uma margem de segurança e a dúvida da divisão exata entre lesão e mucosa pode ter afetado a avaliação do *recall*, principalmente na aplicação do terceiro método. De qualquer forma, nota-se que terceiro método resultou na segmentação de uma área mais restrita que os demais.

### 4.4 F1 SCORE OU DICE SCORE

<span id="page-46-0"></span>Pela avaliação do *F1 score* o melhor método foi o terceiro testado, apresentando o melhor valor em 15 das 21 imagens, vide Quadro [6.](#page-46-0)

| F1 score                |           |                       |                       |
|-------------------------|-----------|-----------------------|-----------------------|
| Imagem                  | 1º Método | 2 <sup>º</sup> Método | 3 <sup>º</sup> Método |
| 1                       | 0,100     | 0,051                 | 0,090                 |
| $\overline{2}$          | 0,134     | 0,210                 | 0,336                 |
| 3                       | 0,928     | 0,845                 | 0,840                 |
| $\overline{\mathbf{4}}$ | 0,847     | 0,762                 | 0,532                 |
| 5                       | 0,512     | 0,453                 | 0,747                 |
| 6                       | 0,906     | 0,872                 | 0,653                 |
| $\overline{7}$          | 0,264     | 0,191                 | 0,852                 |
| 8                       | 0,770     | 0,819                 | 0,559                 |
| 9                       | 0,856     | 0,863                 | 0,605                 |
| 10                      | 0,455     | 0,457                 | 0,537                 |
| 11                      | 0,384     | 0,340                 | 0,491                 |
| 12                      | 0,498     | 0,697                 | 0,729                 |
| 13                      | 0,421     | 0,337                 | 0,820                 |
| 14                      | 0,129     | 0,162                 | 0,364                 |
| 15                      | 0,344     | 0,278                 | 0,670                 |
| 16                      | 0,709     | 0,757                 | 0,846                 |
| 17                      | 0,614     | 0,755                 | 0,781                 |
| 18                      | 0,147     | 0,136                 | 0,312                 |
| 19                      | 0,473     | 0,394                 | 0,836                 |
| 20                      | 0,602     | 0,638                 | 0,787                 |
| 21                      | 0,104     | 0,168                 | 0,391                 |
| Média                   | 0,486     | 0,485                 | 0,608                 |

Quadro 6 – *F1 score* obtido com os 3 métodos aplicados

Fonte: Elaborado pela autora.

Os resultados de *F1 score* indicam que o terceiro método obteve a melhor sobreposição de segmentação sobre a referência. Ainda assim, o valor ideal do *F1 score* é 1, e algumas imagens ficaram com valores inferiores, o que indica que ainda é preciso aprimorar as técnicas.

## 4.5 AVALIAÇÃO DOS RESULTADOS

No Quadro [7,](#page-47-0) encontram-se as médias de acurácia, precisão, *recall* e *F1 score* para cada método avaliado. Percebe-se que o terceiro método apresentou resultados melhores em acurácia, precisão e *F1 score*, ficando atrás somente na avaliação de *recall*, onde o método que mais se destacou foi o segundo.

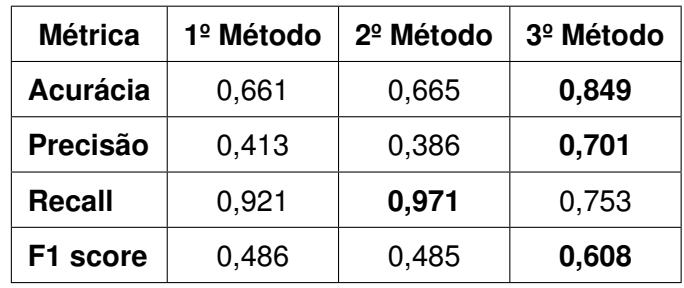

<span id="page-47-0"></span>Quadro 7 – Comparação das médias dos resultados obtidos com os métodos testados

Fonte: Elaborado pela autora.

Comparando os resultados obtidos em cada uma das métricas e observando alguns casos de exemplo, pode-se detalhar algumas vantagens e desvantagens dos métodos.

### **4.5.1 Localização da lesão na imagem**

Observando os três métodos utilizados, percebe-se que o segundo e o terceiro métodos se saíram melhores no objetivo de localizar a lesão na imagem. O primeiro método, de limiarização de Otsu na imagem em escala de cinzas, teve dificuldade de diferenciar entre lesão e demais estruturas, pois só leva em consideração a intensidade dos pixels. Isso é evidenciado nos histogramas de algumas imagens, onde não é trivial a identificação da divisão entre as classes. Já o segundo método tem a capacidade de localizar na imagem a região da lesão, auxiliando na eliminação de alguns artefatos como reflexos, porém nota-se uma dificuldade na segmentação das bordas. Isso porque a imagem gerada pelas projeções proporciona destaque na região das lesões, mas tem pouca definição quanto aos contornos.

Um exemplo desses problemas pode ser visto nas Figuras [25](#page-48-0) e [26,](#page-48-1) que não apresentam um histograma bimodal e possuem artefatos como reflexos e bolhas de saliva. Nelas o segundo método apresentou uma região única que contém a lesão e o primeiro método apresenta múltiplas regiões ou quase toda a imagem.

### Figura 25 – Comparação da localização da lesão na imagem da mácula 18

<span id="page-48-0"></span>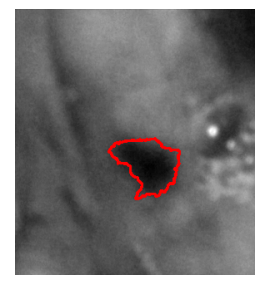

(a) Imagem em escala de cinzas normalizada com definição do *ground truth*

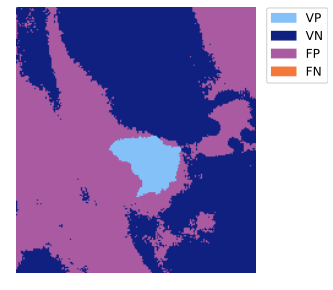

(b) Classificação dos pixels da segmentação pelo 1º método

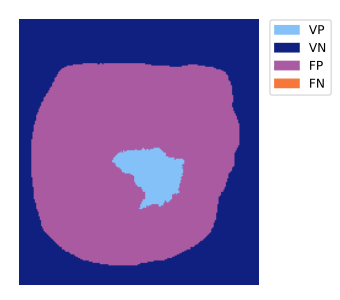

(c) Classificação dos pixels da segmentação pelo 2º método

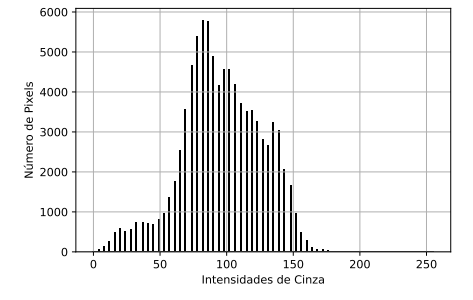

(d) Histograma da imagem em escala de cinzas normalizada Fonte: Elaborado pela autora.

#### Figura 26 – Comparação da localização da lesão na imagem da mácula 21

<span id="page-48-1"></span>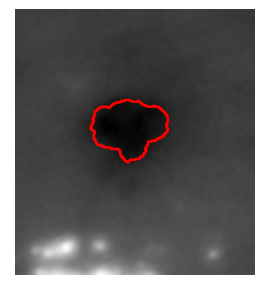

(a) Imagem em escala de cinzas normalizada com definição do *ground truth*

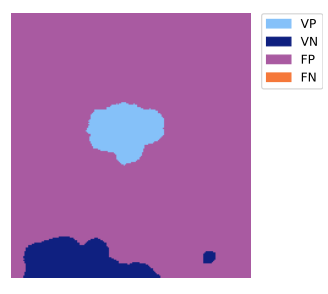

(b) Classificação dos pixels da segmentação pelo 1º método

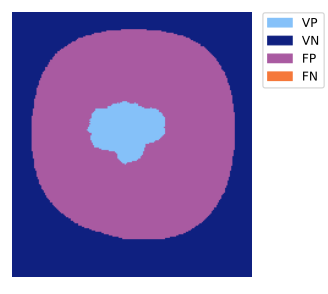

(c) Classificação dos pixels da segmentação pelo 2º método

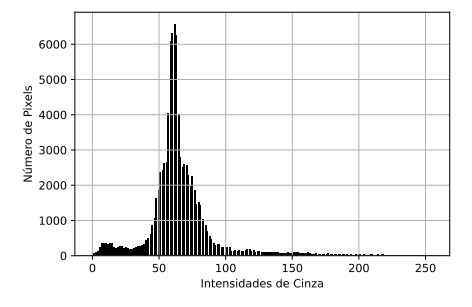

(d) Histograma da imagem em escala de cinzas normalizada Fonte: Elaborado pela autora.

Já nas imagens em que a lesão está destacada e não existem outros artefatos na imagem, como bolhas ou brilho de reflexo, o primeiro método obteve bons resultados, Figuras [27](#page-49-0) e [28.](#page-50-0) Além disso, o histograma dessas imagens apresentou boa similaridade com um modelo bimodal, com boa separação entre classes e uma distribuição mais uniforme entre pixels escuros e claros.

Figura 27 – Comparação da localização da lesão na imagem da mácula 3

<span id="page-49-0"></span>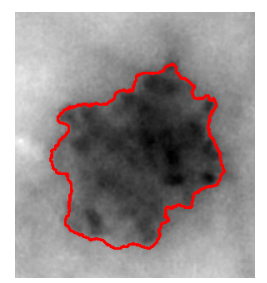

(a) Imagem em escala de cinzas normalizada com definição do *ground truth*

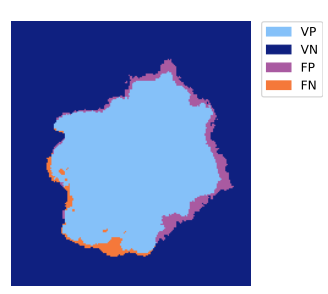

(b) Classificação dos pixels da segmentação pelo 1º método

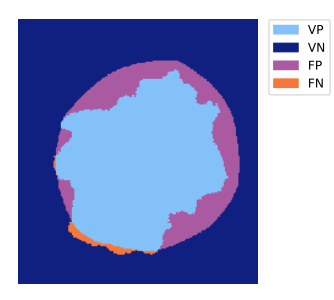

(c) Classificação dos pixels da segmentação pelo 2º método

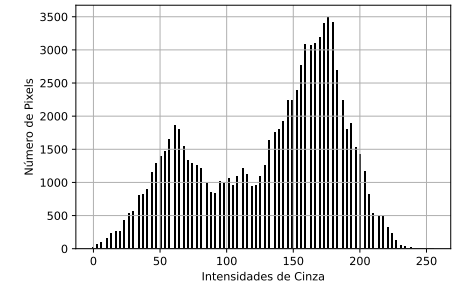

(d) Histograma da imagem em escala de cinzas normalizada Fonte: Elaborado pela autora.

#### Figura 28 – Comparação da localização da lesão na imagem da mácula 9

<span id="page-50-0"></span>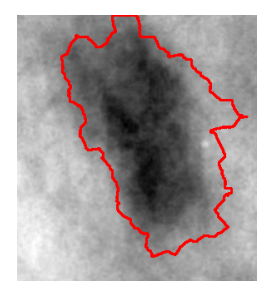

(a) Imagem em escala de cinzas normalizada com definição do *ground truth*

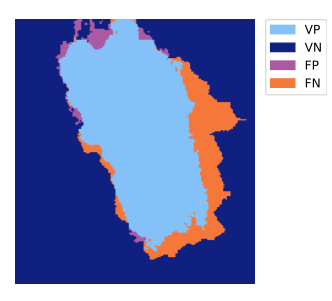

(b) Classificação dos pixels da segmentação pelo 1º método

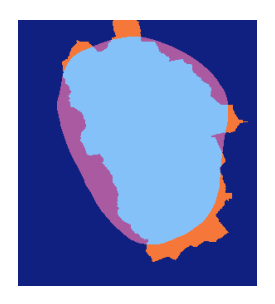

(c) Classificação dos pixels da segmentação pelo 2º método

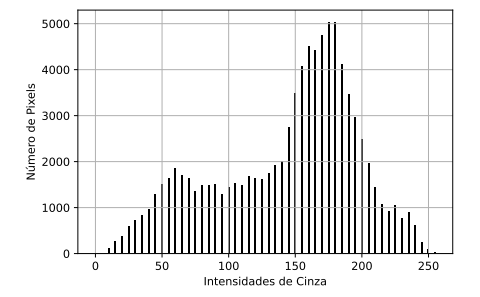

(d) Histograma da imagem em escala de cinzas normalizada Fonte: Elaborado pela autora.

Outro ponto, a ser observado, é a diferença da segmentação do segundo método empregado, Figuras [25c,](#page-48-0) [26c,](#page-48-1) [27c](#page-49-0) e [28c.](#page-50-0) As duas primeiras imagens apresentam mais detecções de pixels falsos positivos e ocupam uma pequena porção da imagem. Já as últimas duas apresentam lesões maiores, que ocupam grande porção da imagem, elas têm menos falsos positivos, mas alguns falsos negativos. Isso mostra uma característica importante, que é a proporção que a lesão ocupa na imagem.

### **4.5.2 Tamanho da lesão**

As imagens das Figuras [26](#page-48-1) e [27](#page-49-0) representam lesões que ocupam uma pequena parcela da imagem. Nelas, o segundo método conseguiu englobar 100% da lesão dentro da área dada como lesão, mas acaba por identificar uma região grande de mucosa saudável como lesão. O terceiro método nesses casos consegue isolar melhor as lesões, diminuindo a região de falsos positivos, como pode ser visto nas Figuras [29](#page-51-0) e [30.](#page-51-0)

<span id="page-51-0"></span>Figura 29 – Classificação dos pixels da segmentação pelo 3º método da mácula 18

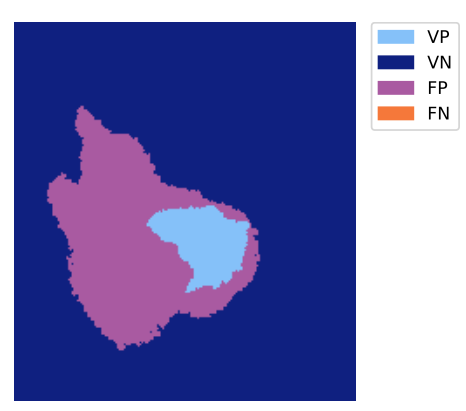

Fonte: Elaborado pela autora.

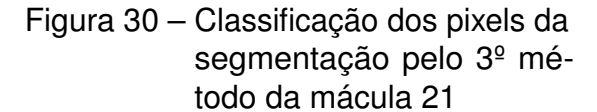

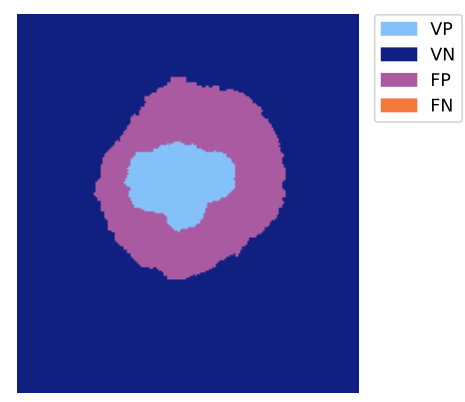

Fonte: Elaborado pela autora.

Já nas Figuras [27c](#page-49-0) e [28c,](#page-50-0) alguns pixels foram classificados como falsos negativos, o que significa que o método os classificou como saudáveis quando na verdade eram lesão. Nesses casos o terceiro método acaba herdando as dificuldades do segundo método com relação às lesões que ocupam grande porção da imagem, visto que usa a segmentação do segundo método como máscara para localizar a lesão.

Com a aplicação do terceiro método, as bordas da segmentação melhoram, sendo mais similares às da lesão, mas a quantidade de falsos negativos aumenta, principalmente nos casos de lesões que ocupam uma grande área da imagem. Abaixo, as Figuras [31](#page-51-1) e [32](#page-51-1) mostram os resultados do terceiro método aplicado para as imagens citadas.

<span id="page-51-1"></span>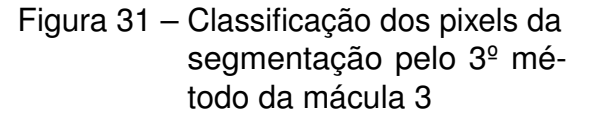

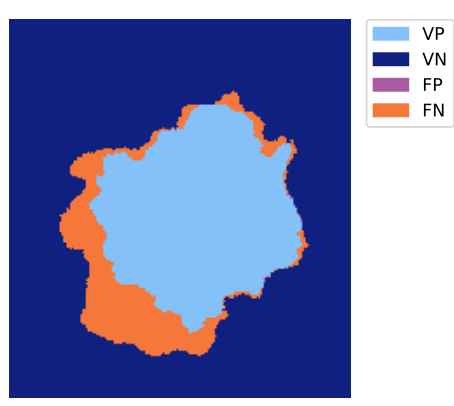

Fonte: Elaborado pela autora.

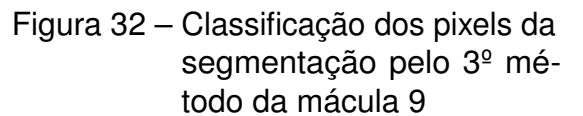

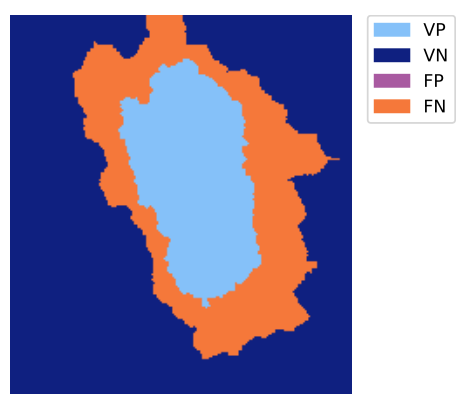

Fonte: Elaborado pela autora.

Isso mostra uma dificuldade do segundo e do terceiro método em se adequar ao tamanho da lesão na imagem.

### **4.5.3 Luminância e contraste das imagens**

As imagens do banco de dados apresentam os mais diferentes padrões de luminância, contraste e nitidez, dificultando que um método funcione com resultados similares para todas. Optou-se pela utilização da limiarização global com base em Otsu, pois é um método bem conhecido e consolidado, mas ele se baseia no fato de que o histograma da imagem seja bimodal, o que em vários casos não acontece.

Neste trabalho a imagem é invertida para alguns procedimentos, o que é uma forma de equalização do histograma, que inverte os níveis de cinza, mas não altera a divisão das classes pelo limiar de Otsu. Além disso, foi feita a normalização das imagens em níveis de cinza de 0 a 255, não alterando significativamente o formato do invólucro do histograma. Em alguns casos, esse procedimento melhorou o contraste entre fundo e lesão, mas em algumas imagens com artefatos isso não foi possível. Abaixo, na Figura [33,](#page-52-0) são apresentadas algumas lesões em escala de cinza, com valores médios de luminância diferentes.

<span id="page-52-0"></span>Figura 33 – Imagens de diferentes lesões em escala de cinzas, normalizadas e invertidas

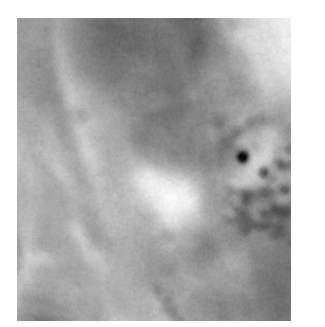

(a) Imagem com luminância média de 158,83

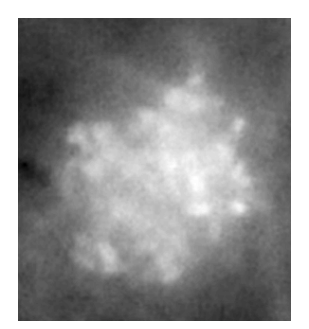

(b) Imagem com luminância média de 122,66 Fonte: Elaborado pela autora.

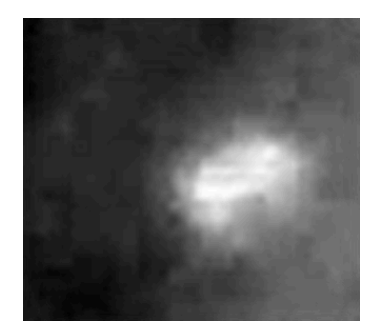

(c) Imagem com luminância média de 72,93

Percebe-se que a lesão da Figura [33a](#page-52-0) está pouco destacada se comparada com as demais. Nela, um reflexo assume o valor mais escuro na imagem invertida e piora o contraste da lesão para a mucosa. A Figura [34](#page-53-0) mostra a imagem colorida com a localização do artefato que piora o contraste.

<span id="page-53-0"></span>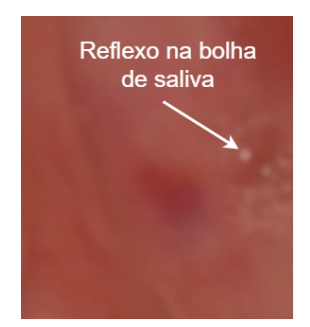

Figura 34 – Artefato na imagem da mácula da Figura [33a](#page-52-0)

Fonte: Elaborado pela autora.

Uma saída, nesse caso, poderia ser a equalização do histograma com uma função gamma, usando um coeficiente maior que 1. A função gamma, Equação [4.1,](#page-53-1) é uma função utilizada para equalização de histogramas. Se o coeficiente  $\gamma$  for maior do que 1, ela proporciona um escurecimento da imagem, ao deixar pixels escuros mais escuros. Caso o coeficiente seja menor que 1, o efeito é contrário, dando ênfase nos pixels claros.

$$
I[l, c] = 255 \times \left(\frac{I[l, c]}{255}\right)^{\gamma}
$$
\n
$$
(4.1)
$$

<span id="page-53-1"></span>Abaixo, na Figura [35](#page-53-2) é possível visualizar a mudança na distribuição do histograma da imagem na Figura [33a,](#page-52-0) com a equalização do histograma utilizando coeficiente  $\gamma$  igual a 5.

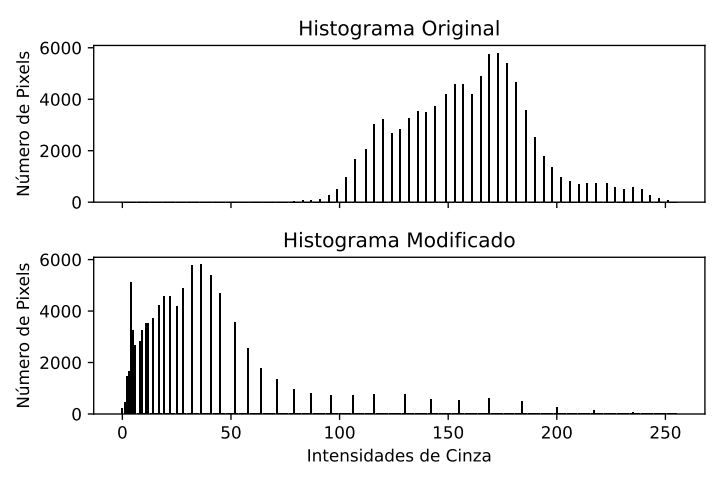

<span id="page-53-2"></span>Figura 35 – Alteração do histograma da Figura [33a](#page-52-0) pela equalização

Fonte: Elaborado pela autora.

Apenas essa equalização, já modifica o resultado da binarização com limiar de Otsu. Como pode ser visto na Figura [36,](#page-54-0) houve uma melhoria na binarização com a diminuição dos falsos positivos, mas sem grandes prejuízos para a região da lesão.

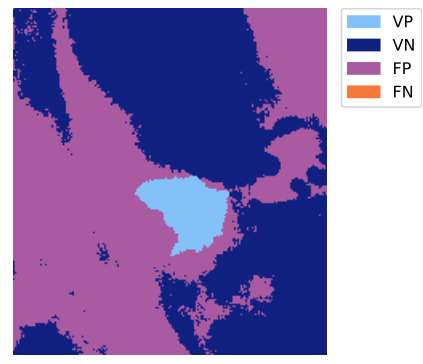

## Figura 36 – Binarização por limiar de otsu na imagem da Figura [33a](#page-52-0)

<span id="page-54-0"></span>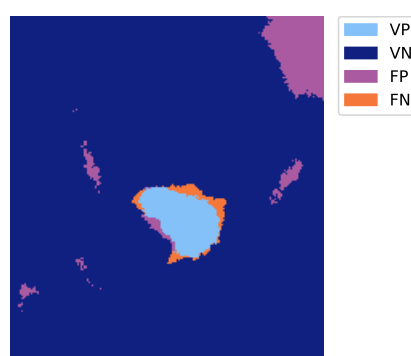

(a) Binarização da imagem original (b) Binarização após equalização Fonte: Elaborado pela autora.

Porém, quando a mesma equalização é aplicada às demais imagens, nem sempre ocorre melhoria. Isso pode ser visualizado na Figura [37,](#page-54-1) onde os histogramas tinham formato bimodal, ou similar, e bem distribuído no quesito número de pixels com cada intensidade. A aplicação da equalização, com a função gamma e coeficiente  $\gamma$ igual a 5, ocasionou uma piora na distribuição e dificuldade de identificar a divisão entre as classes após o processamento.

<span id="page-54-1"></span>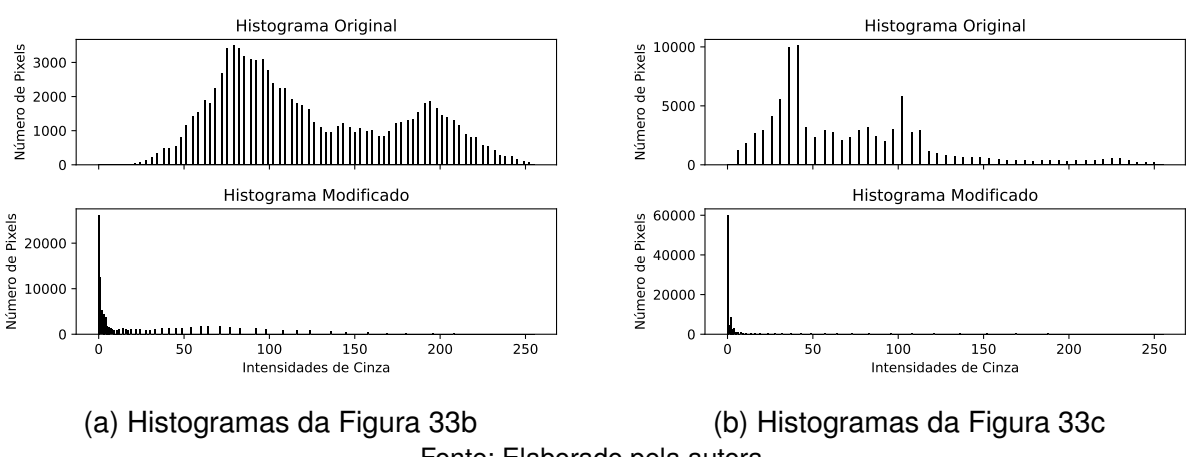

Figura 37 – Alteração nos histogramas com a equalização

Fonte: Elaborado pela autora.

As imagens da Figura [38](#page-55-0) apresentam a binarização por limiar de Otsu nos histogramas transformados. É possível perceber que a área identificada como lesão diminui bastante, mas diminuiu tanto que aumentou a ocorrência de falsos negativos.

<span id="page-55-1"></span><span id="page-55-0"></span>Figura 38 – Binarização por limiar de otsu antes e depois da equalização do histograma

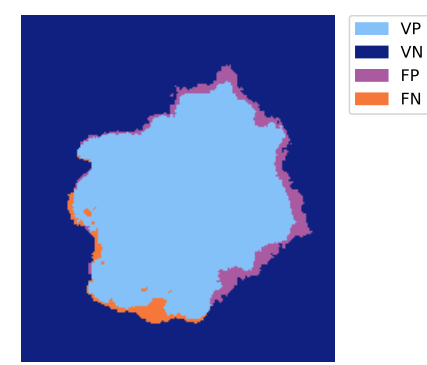

(a) Binarização da imagem na Figura [33b](#page-52-0) original

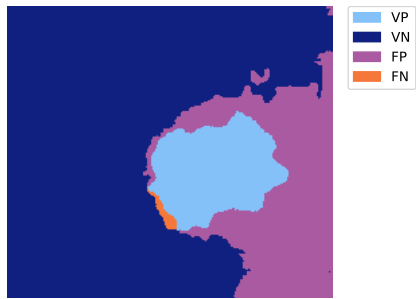

(c) Binarização da imagem na Figura [33c](#page-52-0) original

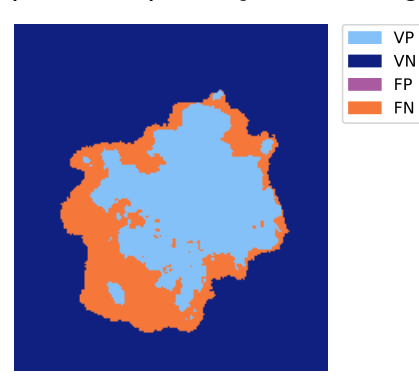

(b) Binarização da imagem na Figura [33b](#page-52-0) após equalização

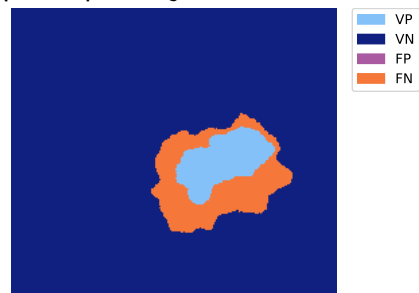

(d) Binarização da imagem na Figura [33c](#page-52-0) após equalização Fonte: Elaborado pela autora.

Isso significa que a aplicação de técnicas de equalização do histograma pode vir a melhorar os resultados, porém, deve ser feita com base em informações prévias da imagem, como luminância média ou distribuição de densidade do histograma.

## 4.6 DISCUSSÃO DOS RESULTADOS

Olhando para os resultados obtidos e comparando com os trabalhos relacionados, pode-se notar que o terceiro método avaliado tem resultados que se assemelham aos de alguns trabalhos, mesmo utilizando técnicas menos complexas. [Anantharaman,](#page-59-1) [Velazquez e Lee](#page-59-1) [\(2018\)](#page-59-1) desenvolveram uma rede Mask R-CNN com uma base em ResNet-101 que obteve um *dice score* de 0,774 para herpes labial e 0,714 para úlcera aftosa. O terceiro método aqui apresentado, obteve um *dice score* de 0,608 para imagens de máculas e manchas orais, valor consideravelmente próximo mesmo sem a utilização de aprendizado de máquina profundo. O *dice score* encontrado por [Tanriver,](#page-60-1) [Tekkesin e Ergen](#page-60-1) [\(2021\)](#page-60-1) atingiu o valor de 0,926 com uma U-Net com EfficientNet-b7. Apesar disso, o trabalho sugere a utilização de um modelo YOLOv5l que obteve uma precisão média de 0,644 para a seleção de uma área retangular. Isso em função do alto processamento e tempo necessário para a segmentação pelas demais redes testadas.

<span id="page-56-0"></span>Alguns trabalhos utilizaram a textura como forma de segmentação e classificação das lesões, [\(SANTOS et al., 2022\)](#page-60-2) e [\(THOMAS; KUMAR; SAINI, 2013\)](#page-60-3), porém os objetos de estudo são diferentes. [Santos et al.](#page-60-2) [\(2022\)](#page-60-2), desenvolveram um sistema para segmentação semi-automática de lesões de pele, com textura e coloração distintas da pele. Já [Thomas, Kumar e Saini](#page-60-3) [\(2013\)](#page-60-3) desenvolveram um trabalho para a segmentação semi-automática de lesões causadas por carcinoma, que são caracterizadas em sua maioria por lesões ulceradas ou verrucosas. As lesões ulceradas se caracterizam por serem irregulares em margem e superfície [\(PAIVA, 2013\)](#page-60-4), as verrucosas apresentam-se com elevações e superfície papilar [\(GOMEZ, 2022\)](#page-59-2). Ou seja, apresentam elevações ou depressões na mucosa e textura diferente, o que não ocorre nas máculas ou manchas orais. Além disso, somente informações de coloração não permitem a generalização da diferenciação das lesões maculares, visto que as máculas podem ter diferentes tons e a mucosa saudável também pode apresentar tonalidades diferentes, variando para cada indivíduo. Mas considerando que os trabalhos citados utilizaram segmentações semi-automáticas, essa poderia ser uma futura alternativa para a segmentação por cores nas lesões de máculas.

Como outras possíveis melhorias, vale ressaltar a criação de uma forma para a quantificação da proporção que a lesão ocupa na imagem, ou uma especificação de que a lesão deva ocupar determinada porcentagem da imagem para a utilização da segmentação desenvolvida. Outro ponto importante, é o fato de que a delimitação da lesão foi feita pela própria autora, que não é uma profissional especializada na área da estomatologia, o mais indicado, no futuro, seria a reavaliação dos *ground truths* das imagens por profissionais da área.

### **5 CONCLUSÃO**

Com o trabalho desenvolvido, foi possível avaliar três métodos para a segmentação de máculas e manchas orais. O método que melhor performou, considerando todas as imagens, foi o terceiro, cujo processo envolve a criação de uma imagem das projeções da fotografia da lesão, em escala de cinzas, invertida e normalizada, com aplicação da binarização por limiar de Otsu em duas etapas. O método obteve uma acurácia na segmentação de 0,849, com precisão de 0,701, *recall* de 0,753 e *F1 score*, ou *dice score* de 0,608. A única métrica em que o terceiro método não obteve o melhor resultado foi o *recall*, no qual o segundo método performou melhor, com um valor de 0,971. Ainda assim, o terceiro método se aproximou do resultado de alguns trabalhos desenvolvidos com aprendizado de máquina profundo, o que é algo interessante visto que o método desenvolvido tem uma complexidade bem menor.

Observando os resultados da segmentação pelo terceiro método avaliado, notase que a variação da proporção entre fundo e lesão em uma imagem, tem influência na quantidade de falsos positivos encontrados. Isso demonstra que o método pode ser melhorado a fim de se adequar a diferentes proporções de lesão na imagem. Uma proposta seria avaliar outras formas de limiarização que não o método de Otsu. Isso porque ele baseia-se na clara densidade da probabilidade de um pixel pertencer a uma determinada classe, o que dificulta que o método se adéque às pequenas regiões de lesão. As imagens também possuem qualidades diferentes, com iluminação, nitidez e contraste variados, isso dificulta a generalização do processo de segmentação. Num futuro, o pré-processamento com foco em melhoria de contraste baseada na distribuição do histograma da imagem, pode trazer benefícios para a segmentação.

Esse trabalho focou na segmentação de lesões de máculas e manchas orais, que não apresentam diferença de textura quando comparadas à mucosa oral. Elas são caracterizadas por adquirirem colorações diferentes da mucosa, mas é difícil estabelecer limites genéricos, pois a mucosa saudável pode assumir diferentes tonalidades de acordo com o indivíduo. Além do mais, a segmentação é uma tarefa difícil onde existe muita subjetividade, mesmo entre profissionais especializados. Ainda assim os resultados obtidos foram promissores.

A segmentação pelo terceiro método foi capaz de eliminar ruídos e grande parte da região que não compunha a lesão. Dessa forma, ele se apresenta como um método de pré-processamento para uma etapa de classificação de lesões que pode, então, utilizar uma rede de inteligência artificial. Isso permite eliminar pontos que possam ser de confusão para a rede, melhorando os resultados de classificação. Por fim, nota-se que existe uma ligação entre trabalhos de segmentação de lesões

orais e dermatológicas, o que poderia ser uma outra aplicação para o terceiro método apresentado, trazendo uma alternativa de baixo processamento para as soluções existentes hoje.

## **REFERÊNCIAS**

<span id="page-59-1"></span>ANANTHARAMAN, R.; VELAZQUEZ, M.; LEE, Y. Utilizing mask r-cnn for detection and segmentation of oral diseases. In: *2018 IEEE International Conference on Bioinformatics and Biomedicine (BIBM)*. [s.n.], 2018. p. 2197–2204. Disponível em: [<https://ieeexplore.ieee.org/document/8621112>.](https://ieeexplore.ieee.org/document/8621112) Citado 4 vezes nas páginas [13,](#page-13-0) [20,](#page-20-0) [21](#page-21-0) e [55.](#page-55-1)

CONTRERAS, E.; CARLOS, R. A. Melanoacantosis oral (melanoacantoma): reporte de un caso y revisión de literatura. *Medicina Oral, PatologÃa Oral y CirugÃa Bucal (Ed. impresa)*, scieloes, v. 10, p. 09 – 12, 02 2005. ISSN 1698-4447. Disponível em: [<http://scielo.isciii.es/scielo.php?script=sci\\_arttext&pid=S1698-44472005000100002&](http://scielo.isciii.es/scielo.php?script=sci_arttext&pid=S1698-44472005000100002&nrm=iso) [nrm=iso>.](http://scielo.isciii.es/scielo.php?script=sci_arttext&pid=S1698-44472005000100002&nrm=iso) Citado na página [15.](#page-15-0)

GARCíA-POLA, M. et al. Role of artificial intelligence in the early diagnosis of oral cancer. a scoping review. *Cancers*, v. 13, n. 18, 2021. ISSN 2072-6694. Disponível em: [<https://www.mdpi.com/2072-6694/13/18/4600>.](https://www.mdpi.com/2072-6694/13/18/4600) Citado na página [12.](#page-12-0)

<span id="page-59-2"></span>GOMEZ, R. *Carcinoma Verrucoso*. 2022. Disponível em: [<https://patologiabucal.com.](https://patologiabucal.com.br/portfolio-item/carcinoma-verrucoso/) [br/portfolio-item/carcinoma-verrucoso/>.](https://patologiabucal.com.br/portfolio-item/carcinoma-verrucoso/) Citado na página [56.](#page-56-0)

GONZALEZ, R. C.; WOODS, R. E. *Digital Image Processing*. 4. ed. Uttar Pradesh: Pearson, 2018. ISBN 978-93-530-6298-9. Citado 3 vezes nas páginas [15,](#page-15-0) [17](#page-17-0) e [27.](#page-27-0)

GUELBEK, G. et al. *Lesões Fundamentais*. 2022. Disponível em: [<https:](https://acervodigital.ufpr.br/bitstream/handle/1884/66537/Les~oesfundamentais.pdf?sequence=1&isAllowed=y) [//acervodigital.ufpr.br/bitstream/handle/1884/66537/Les~oesfundamentais.pdf?](https://acervodigital.ufpr.br/bitstream/handle/1884/66537/Les~oesfundamentais.pdf?sequence=1&isAllowed=y) [sequence=1&isAllowed=y>.](https://acervodigital.ufpr.br/bitstream/handle/1884/66537/Les~oesfundamentais.pdf?sequence=1&isAllowed=y) Citado na página [15.](#page-15-0)

INTERNATIONAL AGENCY FOR RESEARCH ON CANCER. *Cancer today*. 2020. Disponível em: [<https://gco.iarc.fr/today/online-analysis-table>.](https://gco.iarc.fr/today/online-analysis-table) Citado na página [12.](#page-12-0)

JIE, Z.; ZHIYING, Z.; LI, L. A meta-analysis of watson for oncology in clinical application. *Scientific Reports*, v. 11, 2021. ISSN 2045-2322. Disponível em: [<https://doi.org/10.1038/s41598-021-84973-5>.](https://doi.org/10.1038/s41598-021-84973-5) Citado na página [12.](#page-12-0)

<span id="page-59-0"></span>KERSCHER, P. J. P. et al. Steel type determination by spark test image processing with machine learning. *Measurement*, v. 187, p. 110361, 2022. ISSN 0263-2241. Disponível em: [<https://www.sciencedirect.com/science/article/pii/S0263224121012550>.](https://www.sciencedirect.com/science/article/pii/S0263224121012550) Citado na página [39.](#page-39-5)

<span id="page-59-3"></span>LIU, Y.-J. et al. Manifold slic: A fast method to compute content-sensitive superpixels. In: . [S.l.: s.n.], 2016. p. 651–659. Citado 2 vezes nas páginas [25](#page-25-0) e [62.](#page-62-0)

MAHMOOD, H. et al. Artificial inteligence-based methods in head and neck cancer diagnosis: an overview. *British Journal of Cancer*, v. 124, p. 1934–1940, 2021. Disponível em: [<https://doi.org/10.1038/s41416-021-01386-x>.](https://doi.org/10.1038/s41416-021-01386-x) Citado 2 vezes nas páginas [13](#page-13-0) e [18.](#page-18-0)

MARCUCCI, G. *Fundamentos de Odontologia - Estomatologia*. 3. ed. Rio de Janeiro: Editora Santos, 2020. ISBN 9788527736343. Citado na página [14.](#page-14-0)

NIXON, M. S.; AGUADO, A. S. Chapter 1 - introduction. In: NIXON, M. S.; AGUADO, A. S. (Ed.). *Feature Extraction & Image Processing for Computer Vision*. Fourth edition. Oxford: Academic Press, 2020. p. 1–33. ISBN 978-0-12-814976-8. Citado na página [16.](#page-16-0)

OPENCV. *Superpixels*. 2020. Disponível em: [<http://www.bim-times.com/opencv/4.3.0/](http://www.bim-times.com/opencv/4.3.0/df/d6c/group__ximgproc__superpixel.html#gabda19d839f775cbb527fffec133bc4ea) df/d6c/group ximgproc superpixel.html#gabda19d839f775cbb527fffec133bc4ea>. Citado na página [24.](#page-24-0)

OPENCV. *About*. 2022. Disponível em: [<https://opencv.org/about/>.](https://opencv.org/about/) Citado na página [17.](#page-17-0)

OTSU, N. A threshold selection method from gray-level histograms. *IEEE transactions on systems, man, and cybernetics*, IEEE, v. 9, n. 1, p. 62–66, 1979. Citado 2 vezes nas páginas [31](#page-31-0) e [32.](#page-32-0)

<span id="page-60-4"></span>PAIVA, T. *Lesões Ulcerativas da Cavidade Oral e a Importância do Diagnóstico Diferencial - Estudo Observacional*. 207 p. Dissertação (Mestrado em Medicina Dentária) — Departamento de Ciências da Saúde, Universidade Católica Portuguesa, Viseu, 2013. Disponível em: [<https://repositorio.ucp.pt/bitstream/10400.14/13664/1/](https://repositorio.ucp.pt/bitstream/10400.14/13664/1/Les~oes Ulcerativas da Cavidade Oral e a Import�ncia do Diagn�stico Diferencial - Tiago Paiva.pdf) [Les~oesUlcerativasdaCavidadeOraleaImportânciadoDiagnósticoDiferencial-TiagoPaiva.](https://repositorio.ucp.pt/bitstream/10400.14/13664/1/Les~oes Ulcerativas da Cavidade Oral e a Import�ncia do Diagn�stico Diferencial - Tiago Paiva.pdf) [pdf>.](https://repositorio.ucp.pt/bitstream/10400.14/13664/1/Les~oes Ulcerativas da Cavidade Oral e a Import�ncia do Diagn�stico Diferencial - Tiago Paiva.pdf) Citado na página [56.](#page-56-0)

<span id="page-60-2"></span>SANTOS, E. S. dos et al. Semi-automatic segmentation of skin lesions based on superpixels and hybrid texture information. *Medical Image Analysis*, v. 77, p. 102363, 2022. ISSN 1361-8415. Disponível em: [<https://www.sciencedirect.com/science/article/](https://www.sciencedirect.com/science/article/pii/S1361841522000160) [pii/S1361841522000160>.](https://www.sciencedirect.com/science/article/pii/S1361841522000160) Citado 3 vezes nas páginas [12,](#page-12-0) [21](#page-21-0) e [56.](#page-56-0)

<span id="page-60-0"></span>SOUZA, E. G. de. *Entendendo o que é Matriz de Confusão com Python*. Data Hackers, 2019. Disponível em: [<https://medium.com/data-hackers/](https://medium.com/data-hackers/entendendo-o-que-�-matriz-de-confus~ao-com-python-114e683ec509) [entendendo-o-que-é-matriz-de-confus~ao-com-python-114e683ec509>.](https://medium.com/data-hackers/entendendo-o-que-�-matriz-de-confus~ao-com-python-114e683ec509) Citado na página [39.](#page-39-5)

STATHOPOULOS, P.; SMITH, W. P. Analysis of survival rates following primary surgery of 178 consecutive patients with oral cancer in a large district general hospital. *Journal of maxillofacial and oral surgery*, v. 16, n. 2, 2017. ISSN 0972-8270. Disponível em: [<https://pubmed.ncbi.nlm.nih.gov/28439154/>.](https://pubmed.ncbi.nlm.nih.gov/28439154/) Citado na página [12.](#page-12-0)

<span id="page-60-1"></span>TANRIVER, G.; TEKKESIN, M. S.; ERGEN, O. Automated detection and classification of oral lesions using deep learning to detect oral potentially malignant disorders. *Cancers*, v. 13, n. 11, 2021. ISSN 2072-6694. Disponível em: [<https://www.mdpi.com/2072-6694/13/11/2766>.](https://www.mdpi.com/2072-6694/13/11/2766) Citado 5 vezes nas páginas [13,](#page-13-0) [18,](#page-18-0) [21,](#page-21-0) [39](#page-39-5) e [55.](#page-55-1)

TELESSáUDERS. *Quem somos*. 2022. Disponível em: [<https://www.ufrgs.br/](https://www.ufrgs.br/telessauders/quemsomos/) [telessauders/quemsomos/>.](https://www.ufrgs.br/telessauders/quemsomos/) Citado na página [23.](#page-23-0)

<span id="page-60-3"></span>THOMAS, B.; KUMAR, V.; SAINI, S. Texture analysis based segmentation and classification of oral cancer lesions in color images using ann. In: *2013 IEEE International Conference on Signal Processing, Computing and Control (ISPCC)*. [s.n.], 2013. p. 1–5. Disponível em: [<https://ieeexplore.ieee.org/document/6663401>.](https://ieeexplore.ieee.org/document/6663401) Citado 4 vezes nas páginas [13,](#page-13-0) [20,](#page-20-0) [21](#page-21-0) e [56.](#page-56-0)

VASCONCELOS, R. G. et al. As principais lesões enegrecidas da cavidade oral. *Revista Cubana de Estomatologia*, v. 51, n. 2, 2014. Disponível em: [<http://www.revestomatologia.sld.cu/index.php/est/article/view/313/69>.](http://www.revestomatologia.sld.cu/index.php/est/article/view/313/69) Citado 2 vezes nas páginas [14](#page-14-0) e [15.](#page-15-0)

WELIKALA, R. A. et al. Automated detection and classification of oral lesions using deep learning for early detection of oral cancer. *IEEE Access*, v. 8, p. 132677–132693, 2020. Disponível em: [<https://ieeexplore.ieee.org/document/9144177>.](https://ieeexplore.ieee.org/document/9144177) Citado 4 vezes nas páginas [12,](#page-12-0) [13,](#page-13-0) [19](#page-19-0) e [21.](#page-21-0)

WORLD CANCER RESEARCH FUND INTERNATIONAL. *Mouth and oral cancer statistics*. 2022. Disponível em: [<https://www.wcrf.org/cancer-trends/](https://www.wcrf.org/cancer-trends/mouth-and-oral-cancer-statistics/) [mouth-and-oral-cancer-statistics/>.](https://www.wcrf.org/cancer-trends/mouth-and-oral-cancer-statistics/) Citado na página [12.](#page-12-0)

WORLD MEDICAL ASSOCIATION. World Medical Association Declaration of Helsinki: Ethical Principles for Medical Research Involving Human Subjects. *JAMA*, v. 310, n. 20, p. 2191–2194, 11 2013. ISSN 0098-7484. Disponível em: [<https://doi.org/10.1001/jama.2013.281053>.](https://doi.org/10.1001/jama.2013.281053) Citado na página [23.](#page-23-0)

# <span id="page-62-1"></span><span id="page-62-0"></span>**APÊNDICE A – IMAGENS DA SEGMENTAÇÃO GERADA COM O ALGORITMO MSLIC**

A seguir encontram-se as imagens com a separação de superpixels geradas pela aplicação do algoritmo Manifold SLIC [\(LIU et al., 2016\)](#page-59-3).

Figura 40 – Divisão por

nº2

superpixels da mancha

Figura 39 – Divisão por superpixels da mácula nº1

Figura 42 – Divisão por superpixels da mácula nº4

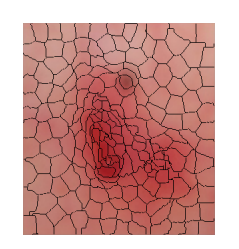

Figura 43 – Divisão por superpixels da mácula nº5

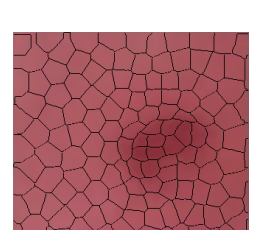

Figura 44 – Divisão por

nº6

superpixels da mácula

Figura 41 – Divisão por

nº3

superpixels da mácula

Figura 45 – Divisão por superpixels da mácula nº7

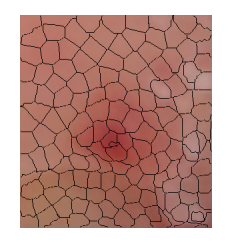

Figura 46 – Divisão por superpixels da mácula nº8

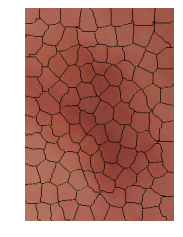

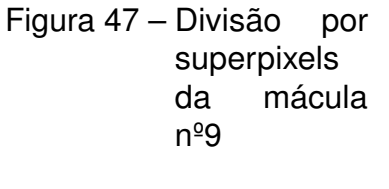

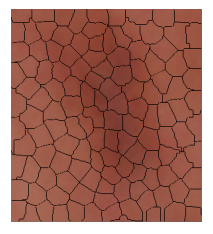

Figura 48 – Divisão por superpixels da mácula  $n^{\circ}10$ 

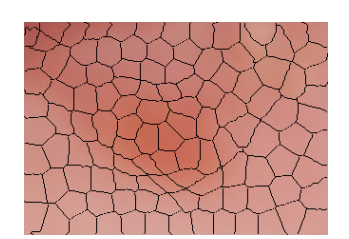

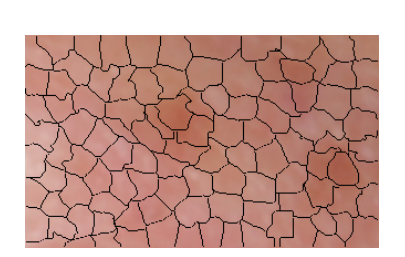

Figura 49 – Divisão por

 $n^{\circ}11$ 

superpixels da mácula

Figura 51 – Divisão por superpixels da mácula nº13

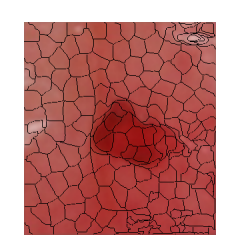

Figura 54 – Divisão por superpixels da mácula nº16

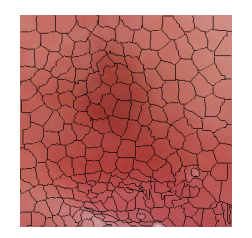

Figura 52 – Divisão por superpixels da mácula nº14

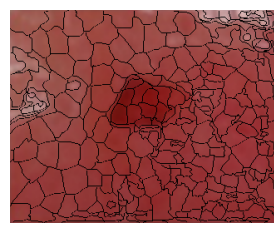

Figura 55 – Divisão por superpixels

nº17

da mácula

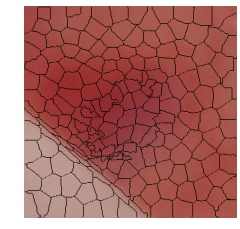

Figura 50 – Divisão por superpixels da mancha  $n^{\circ}12$ 

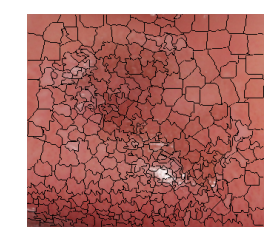

Figura 53 – Divisão por superpixels da mácula nº15

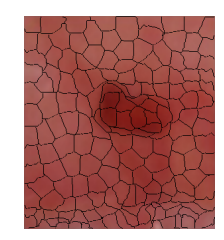

Figura 56 – Divisão por superpixels da mácula nº18

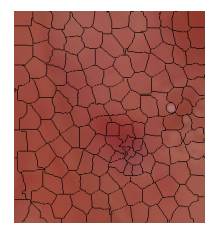

Figura 57 – Divisão por superpixels da mácula nº19

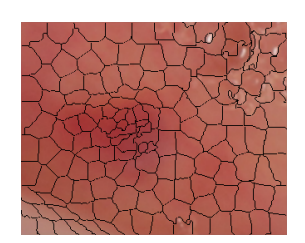

Figura 58 – Divisão por superpixels da mácula nº20

Figura 59 – Divisão por superpixels da mácula nº21

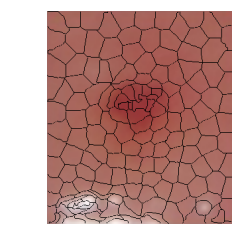

## <span id="page-65-0"></span>**APÊNDICE B – GROUND TRUTH DAS LESÕES NAS IMAGENS**

As imagens seguintes representam o *ground truth* das lesões presentes nas imagens do Anexo [A.](#page-74-0) Os *ground truths* foram criados a partir da seleção dos superpixels que representavam a lesão nas imagens do Apêndice [A.](#page-62-1)

Figura 61 – *Ground truth*

nº2

da mancha

Figura 60 – *Ground truth* da mácula nº1

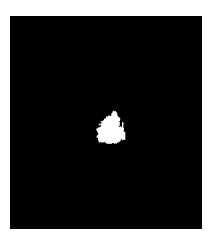

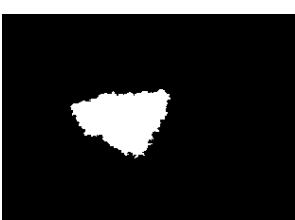

Figura 62 – *Ground truth* da mácula nº3

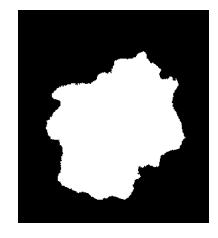

Figura 63 – *Ground truth* da mácula nº4

Figura 64 – *Ground truth* da mácula nº5

Figura 65 – *Ground truth* da mácula nº6

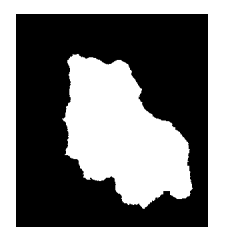

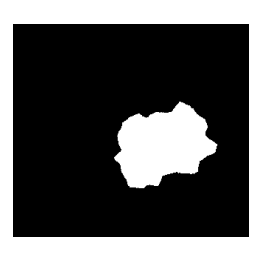

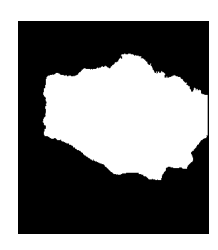

Figura 66 – *Ground truth* da mácula nº7

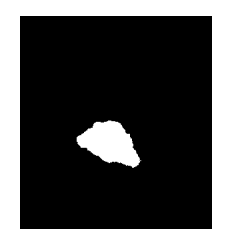

Figura 67 – *Ground truth* da mácula nº8

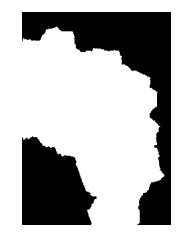

nº9

Figura 68 – *Ground truth*

da mácula

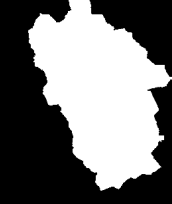

Figura 69 – *Ground truth* da mácula  $n^{\circ}10$ 

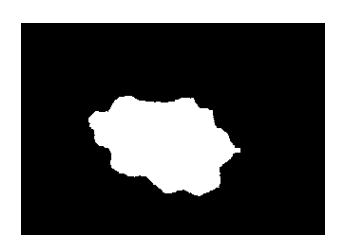

Figura 72 – *Ground truth* mácula nº13

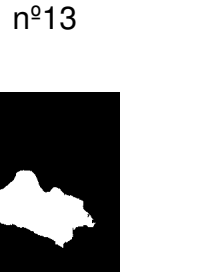

Figura 70 – *Ground truth* da mácula nº11

Figura 71 – *Ground truth* da mancha nº12

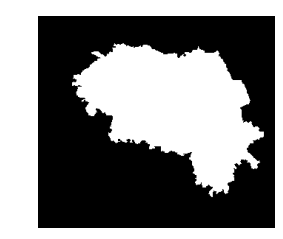

Figura 74 – *Ground truth* mácula nº15

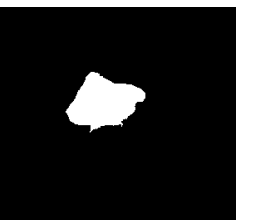

Figura 73 – *Ground truth*

nº14

mácula

Figura 75 – *Ground truth* da mácula nº16

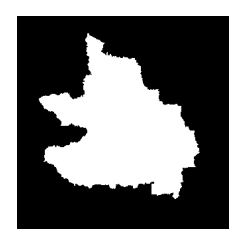

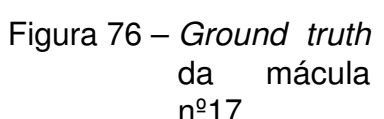

da mácula nº17

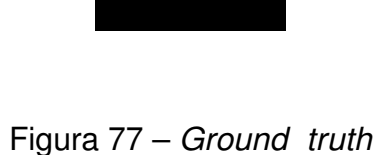

da mácula nº18

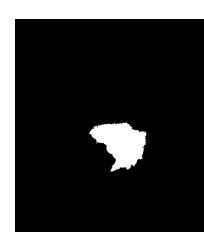

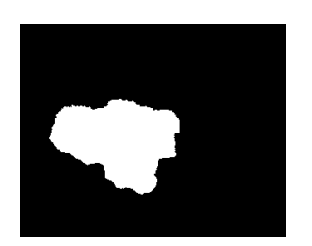

Figura 79 – *Ground truth* da mácula nº20

Figura 80 – *Ground truth* da mácula nº21

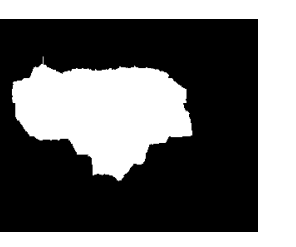

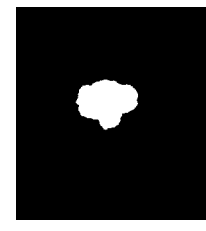

# **APÊNDICE C – AVALIAÇÃO DA SEGMENTAÇÃO PELOS MÉTODOS**

As imagens a seguir representam as segmentações de cada um dos três métodos descritos nesse trabalho para as lesões do Anexo [A,](#page-74-0) comparadas com o *ground truth* do Apêndice [B.](#page-65-0)

Figura 81 – Resultados de segmentação para a mácula nº1

VP VN FP

VP VN FP FN

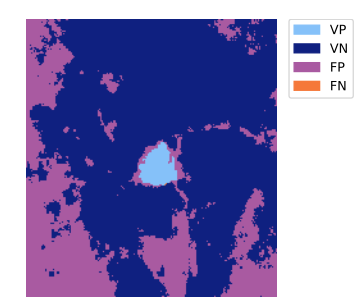

(a) Primeiro método

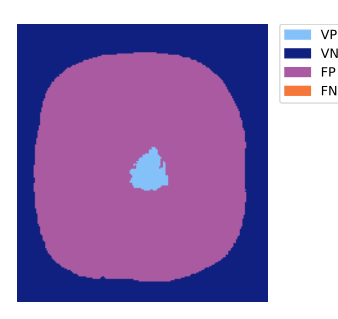

(b) Segundo método

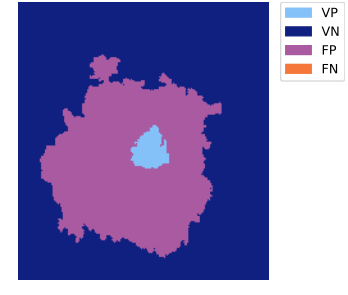

(c) Terceiro método

#### Figura 82 – Resultados de segmentação para a mancha nº2

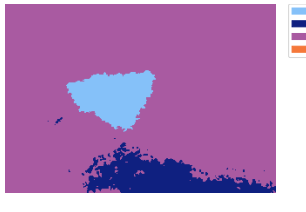

VP VN FP FN

(a) Primeiro método

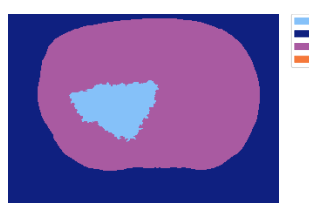

(b) Segundo método

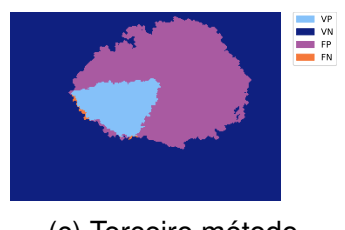

(c) Terceiro método

Figura 83 – Resultados de segmentação para a mácula nº3

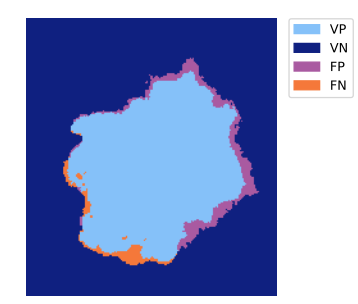

(a) Primeiro método

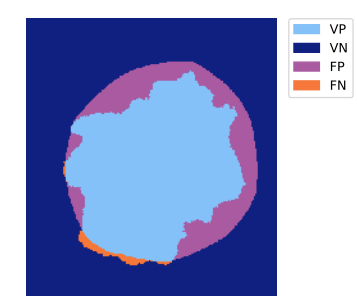

(b) Segundo método

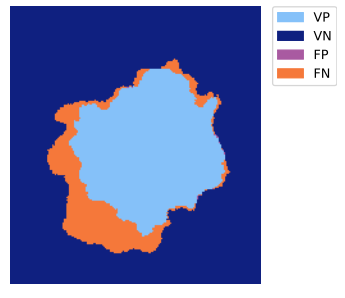

(c) Terceiro método

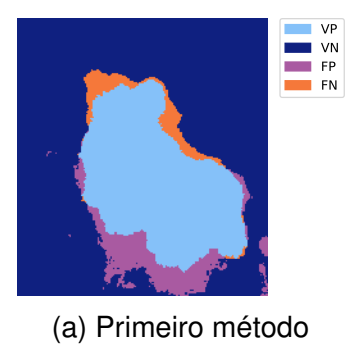

### Figura 84 – Resultados de segmentação para a mácula nº4

VP VN FP FN

VP VN FP FN

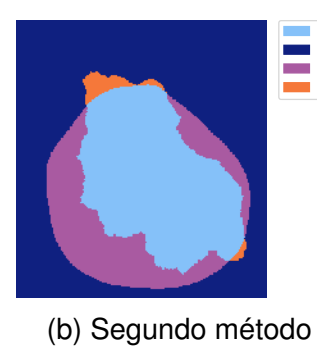

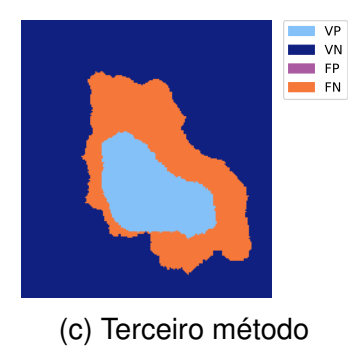

### Figura 85 – Resultados de segmentação para a mácula nº5

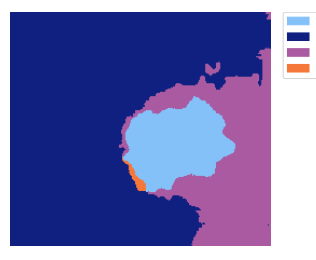

VP VN FP FN

(a) Primeiro método

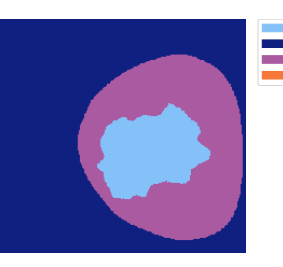

(b) Segundo método

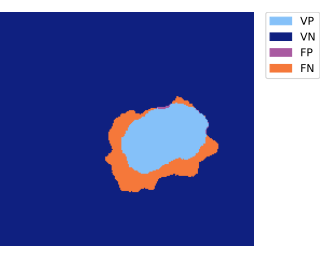

(c) Terceiro método

### Figura 86 – Resultados de segmentação para a mácula nº6

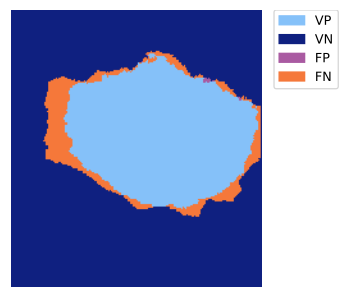

(a) Primeiro método

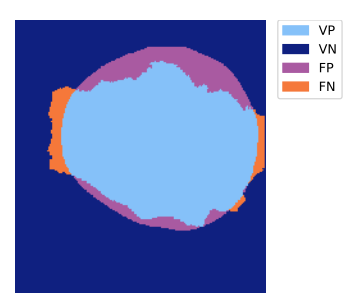

(b) Segundo método

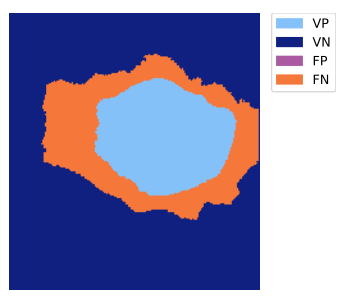

(c) Terceiro método

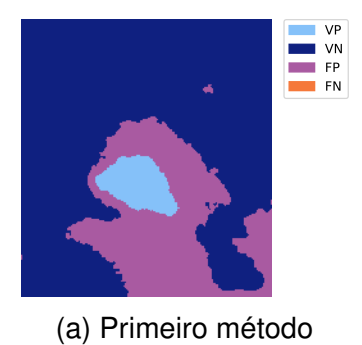

## Figura 87 – Resultados de segmentação para a mácula nº7

VP VN FP FN

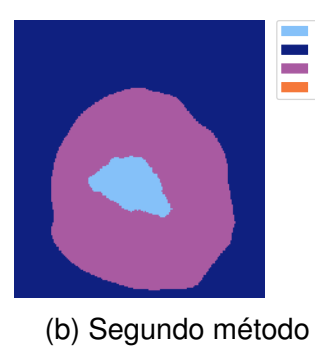

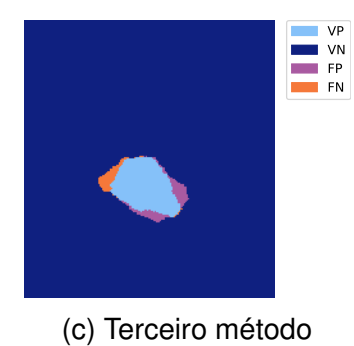

### Figura 88 – Resultados de segmentação para a mácula nº8

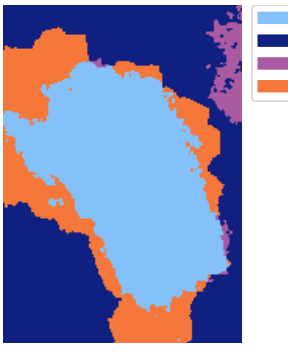

VP VN FP FN

(a) Primeiro método

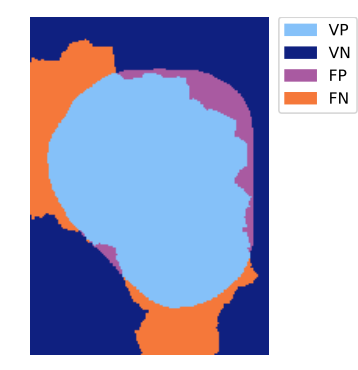

(b) Segundo método

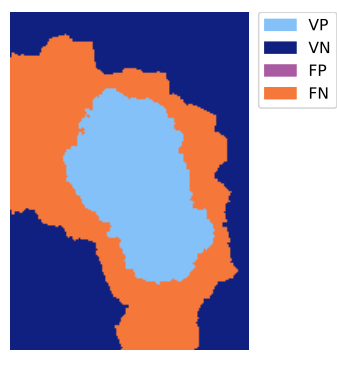

(c) Terceiro método

### Figura 89 – Resultados de segmentação para a mácula nº9

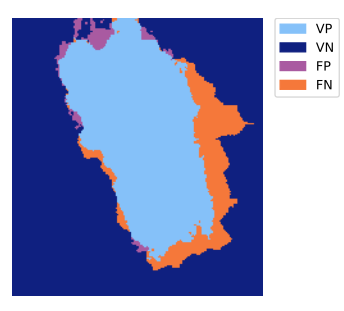

(a) Primeiro método

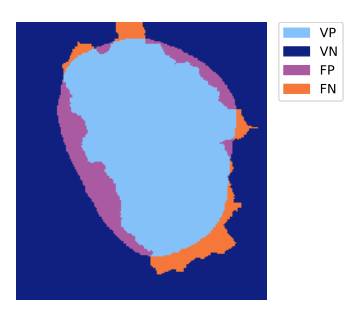

(b) Segundo método

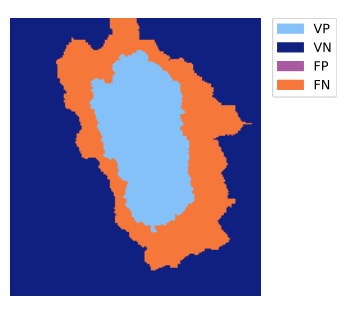

(c) Terceiro método

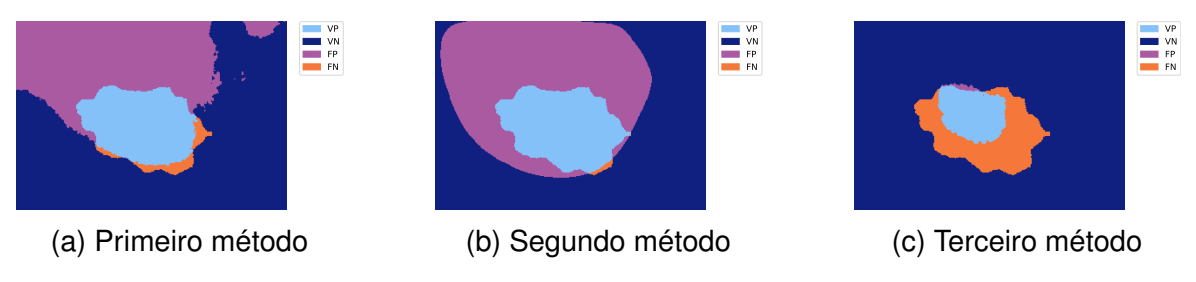

### Figura 90 – Resultados de segmentação para a mácula nº10

### Figura 91 – Resultados de segmentação para a mácula nº11

VP VN FP FN (a) Primeiro método VP VN FP FN (b) Segundo método VP VN FP FN (c) Terceiro método

### Figura 92 – Resultados de segmentação para a mancha nº12

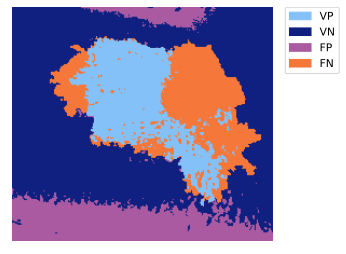

(a) Primeiro método

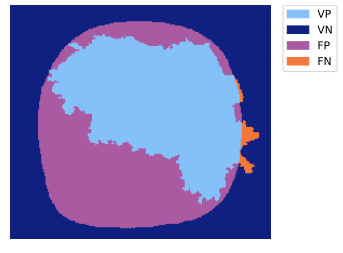

(b) Segundo método

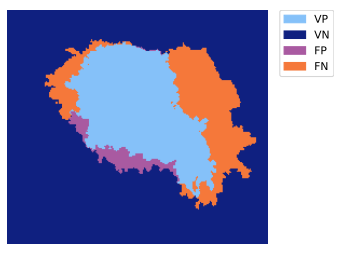

(c) Terceiro método

### Figura 93 – Resultados de segmentação para a mácula nº13

VN FP FN

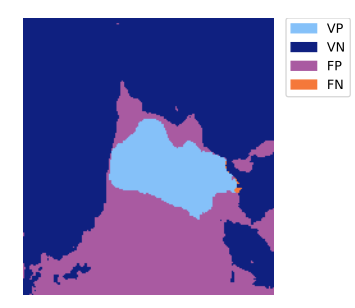

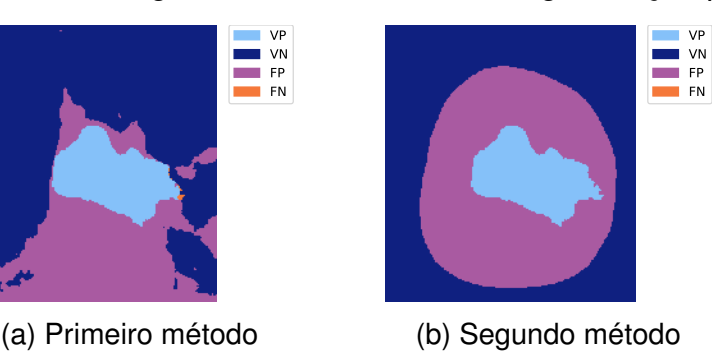

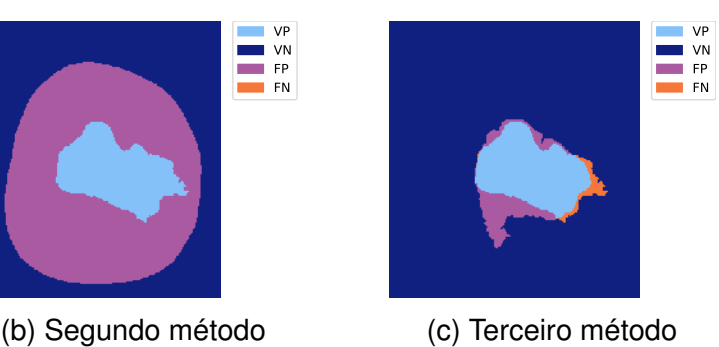

(c) Terceiro método
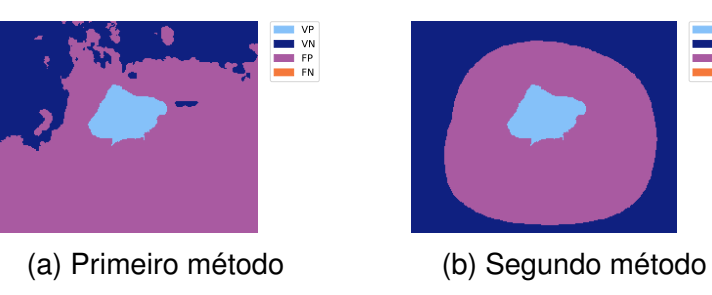

VP VN FP FN

### Figura 94 – Resultados de segmentação para a mácula nº14

VP VN FP FN

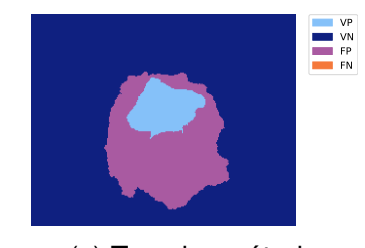

(c) Terceiro método

# Figura 95 – Resultados de segmentação para a mácula nº15

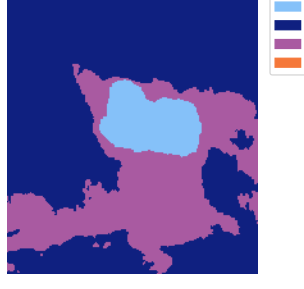

(a) Primeiro método

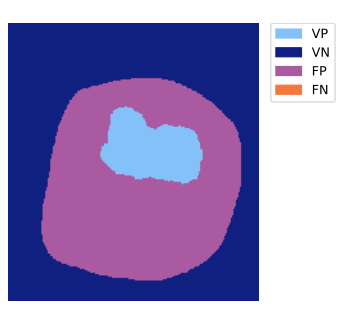

(b) Segundo método

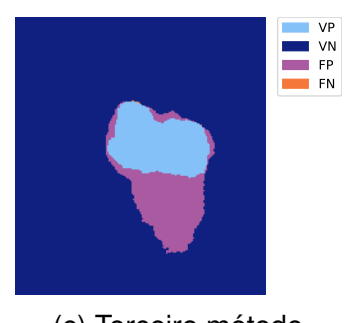

(c) Terceiro método

# Figura 96 – Resultados de segmentação para a mácula nº16

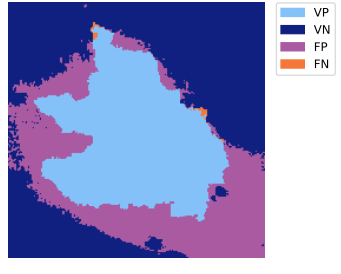

(a) Primeiro método

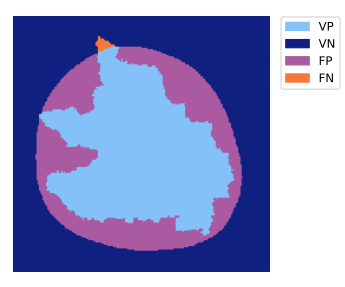

(b) Segundo método

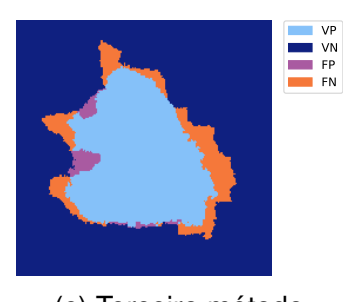

(c) Terceiro método

### Figura 97 – Resultados de segmentação para a mácula nº17

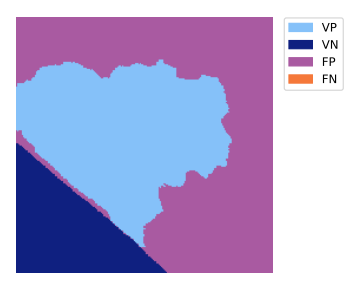

(a) Primeiro método

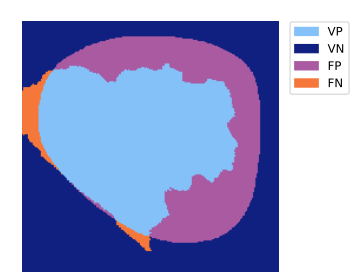

(b) Segundo método

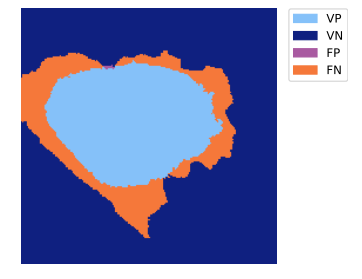

(c) Terceiro método

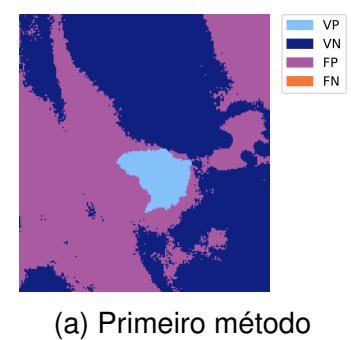

# Figura 98 – Resultados de segmentação para a mácula nº18

VP VN FP FN

VP VN FP FN

VP VN FP FN

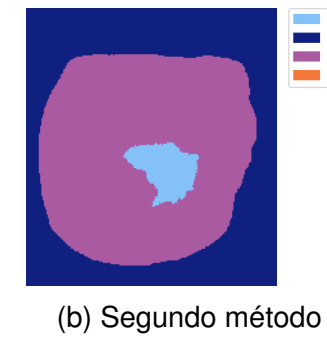

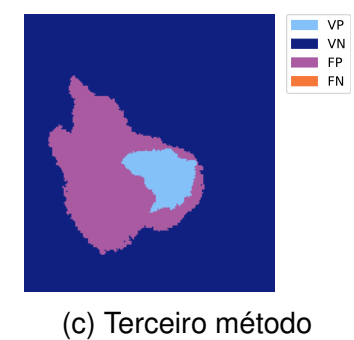

# Figura 99 – Resultados de segmentação para a mácula nº19

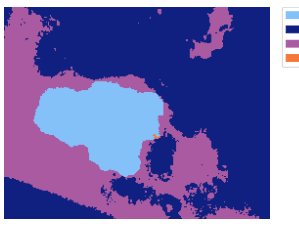

VP VN FP FN

VP VN FP FN

(a) Primeiro método

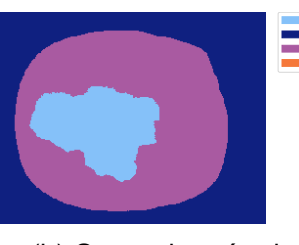

(b) Segundo método

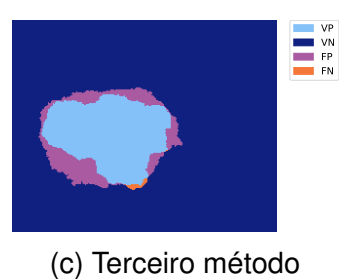

# Figura 100 – Resultados de segmentação para a mácula nº20

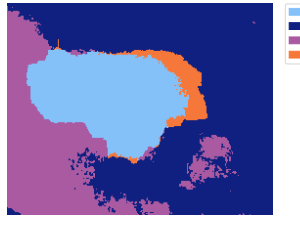

(a) Primeiro método

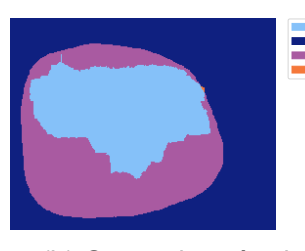

(b) Segundo método

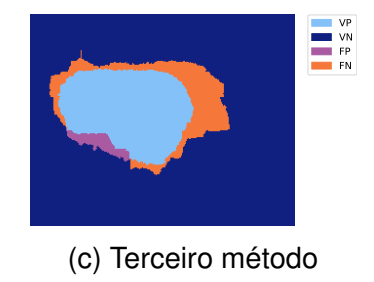

# Figura 101 – Resultados de segmentação para a mácula nº21

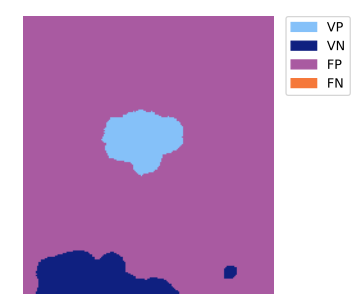

(a) Primeiro método

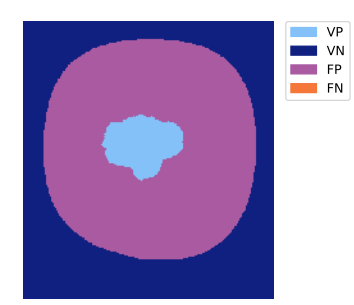

(b) Segundo método

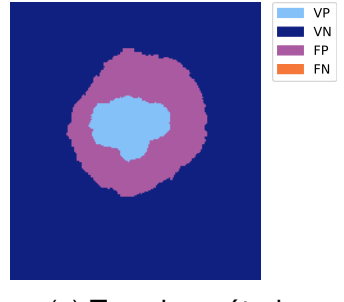

(c) Terceiro método

# **ANEXO A – IMAGENS DE LESÕES ORAIS**

A seguir encontram-se todas as 21 imagens utilizadas para avaliação dos métodos descritos no trabalho.

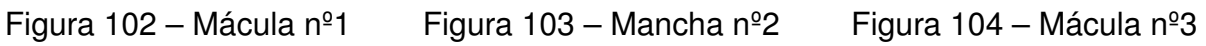

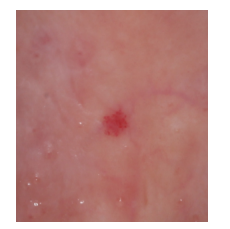

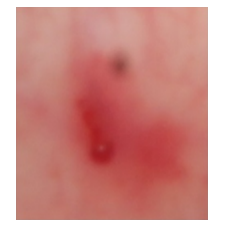

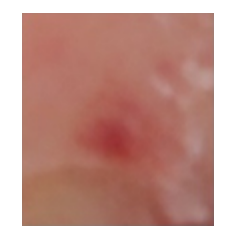

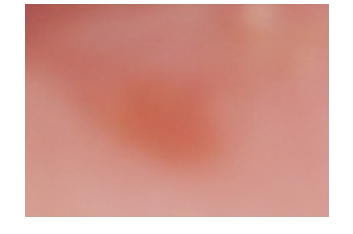

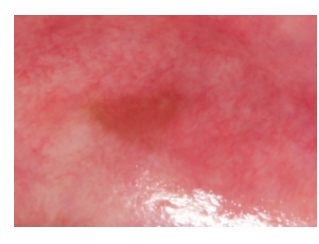

Figura 105 – Mácula nº4 Figura 106 – Mácula nº5 Figura 107 – Mácula nº6

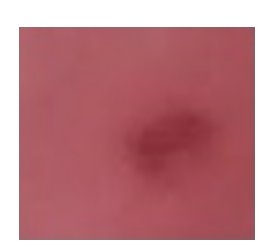

Figura 108 – Mácula nº7 Figura 109 – Mácula nº8 Figura 110 – Mácula nº9

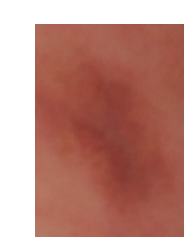

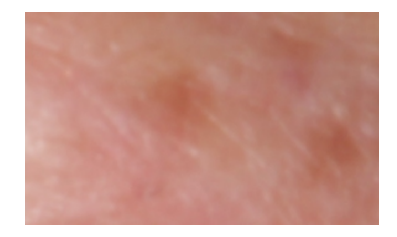

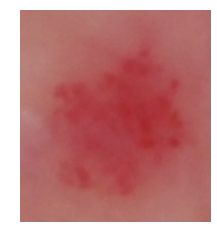

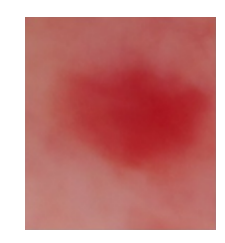

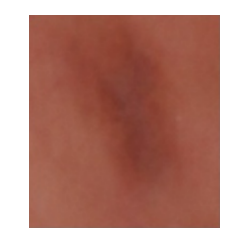

Figura 111 – Mácula nº10 Figura 112 – Mácula nº11 Figura 113 – Mancha nº12

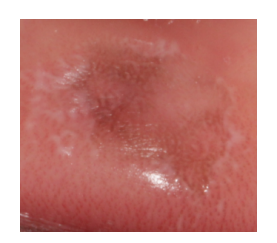

#### Figura 114 – Mácula nº13 Figura 115 – Mácula nº14 Figura 116 – Mácula nº15

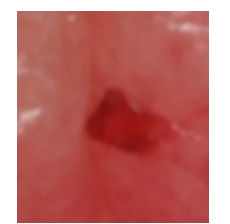

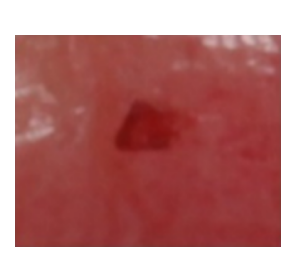

## Figura 117 – Mácula nº16 Figura 118 – Mácula nº17 Figura 119 – Mácula nº18

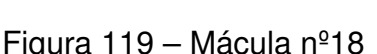

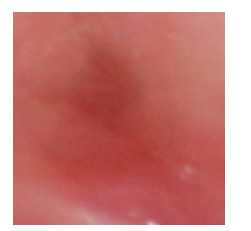

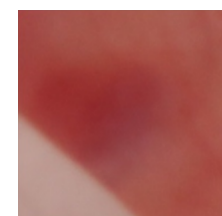

## Figura 120 – Mácula nº19 Figura 121 – Mácula nº20 Figura 122 – Mácula nº21

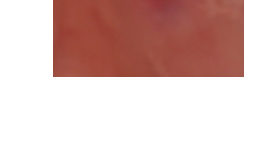

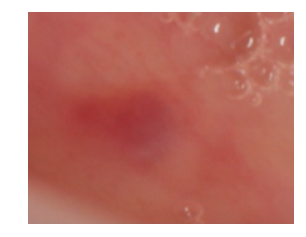

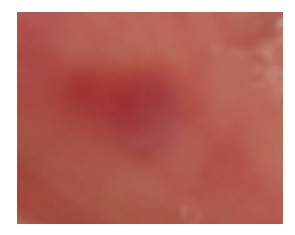

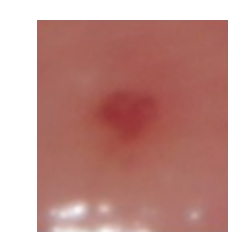

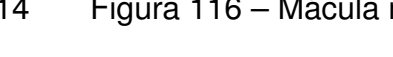

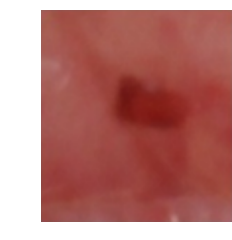

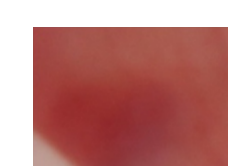